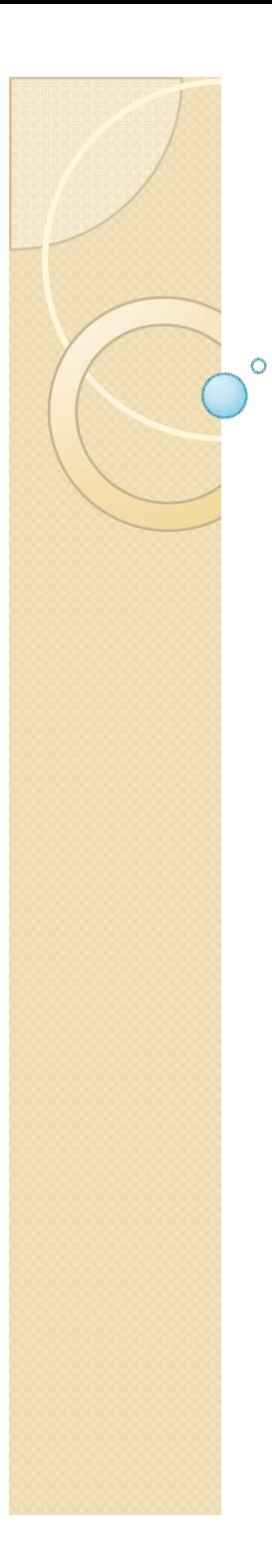

# Física Experimental III

Notas de aula: www.if.usp.br/suaide LabFlex: www.dfn.if.usp.br/curso/LabFlex

Aula 9

Prof. Alexandre Suaide Ramal: 7072 Ed. Oscar Sala (Pelletron), sala 246

## Estudo de partículas em campos eletromagnéticos

- Entender o campo elétrico. Medir o campo elétrico gerado.
- · Entender a geração das partículas (elétrons) e como elas se movimentam no campo el étrico?
- y Entender a gera ção do campo magn ético. Como medi-lo e como compar á-lo com previsões te óricas?
	- $\circ$  Campo local
	- Campo gerado pelas bobinas
- $\bullet$ Movimento dos el étrons no campo magn ético gerado.
- Ligando o campo elétrico e magnético. Estudar o movimento das partículas no campo EM. Estudar o filtro de Wien

Semana passada Mapeamento de campos nsversal tra *z*

**REALT CARD AND** 

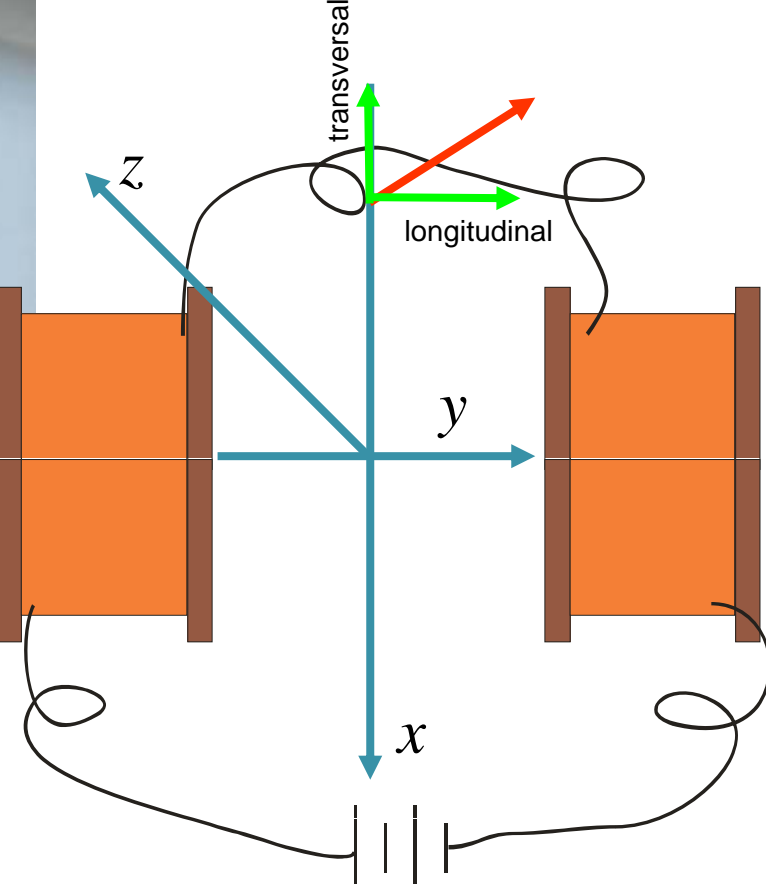

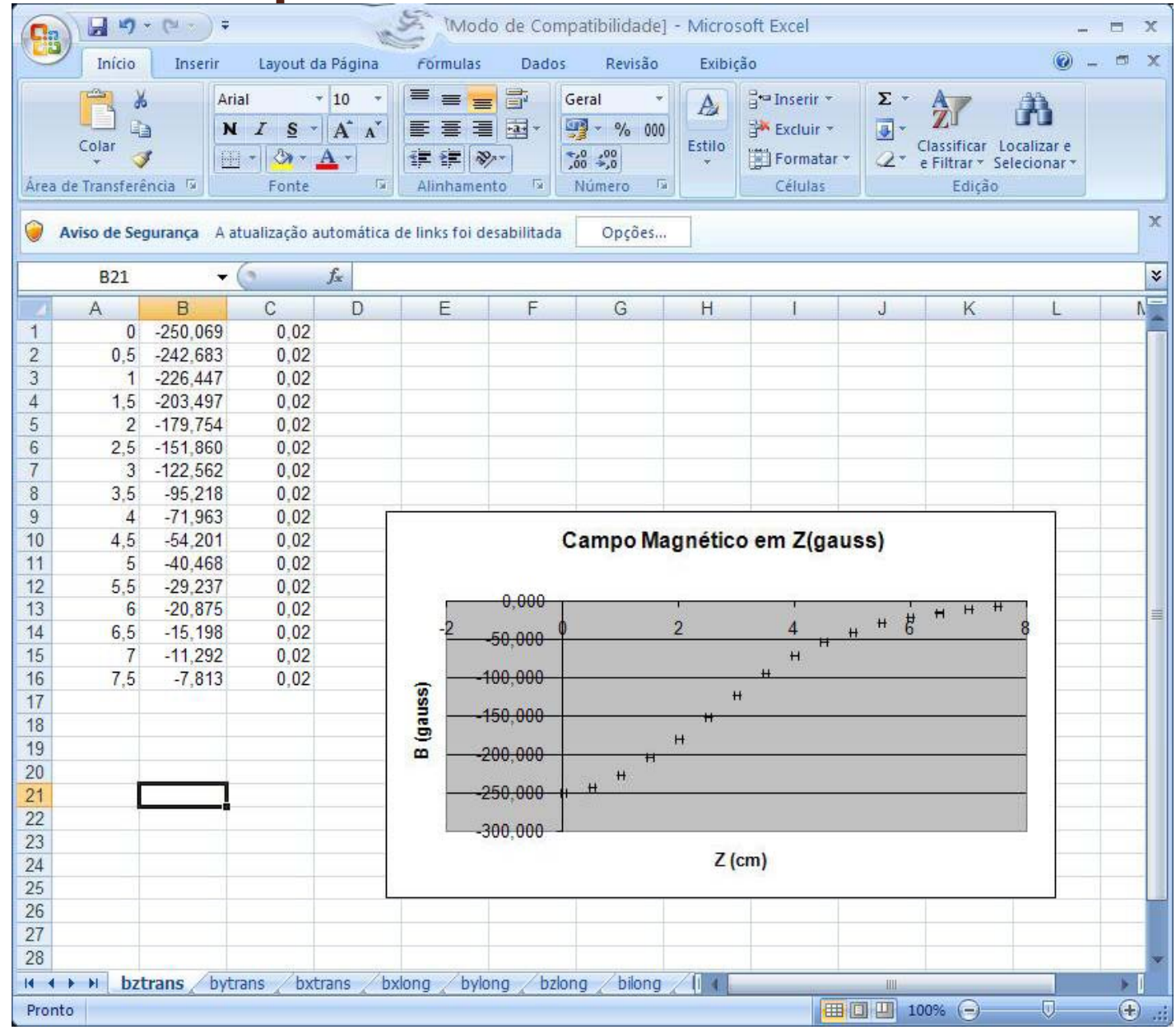

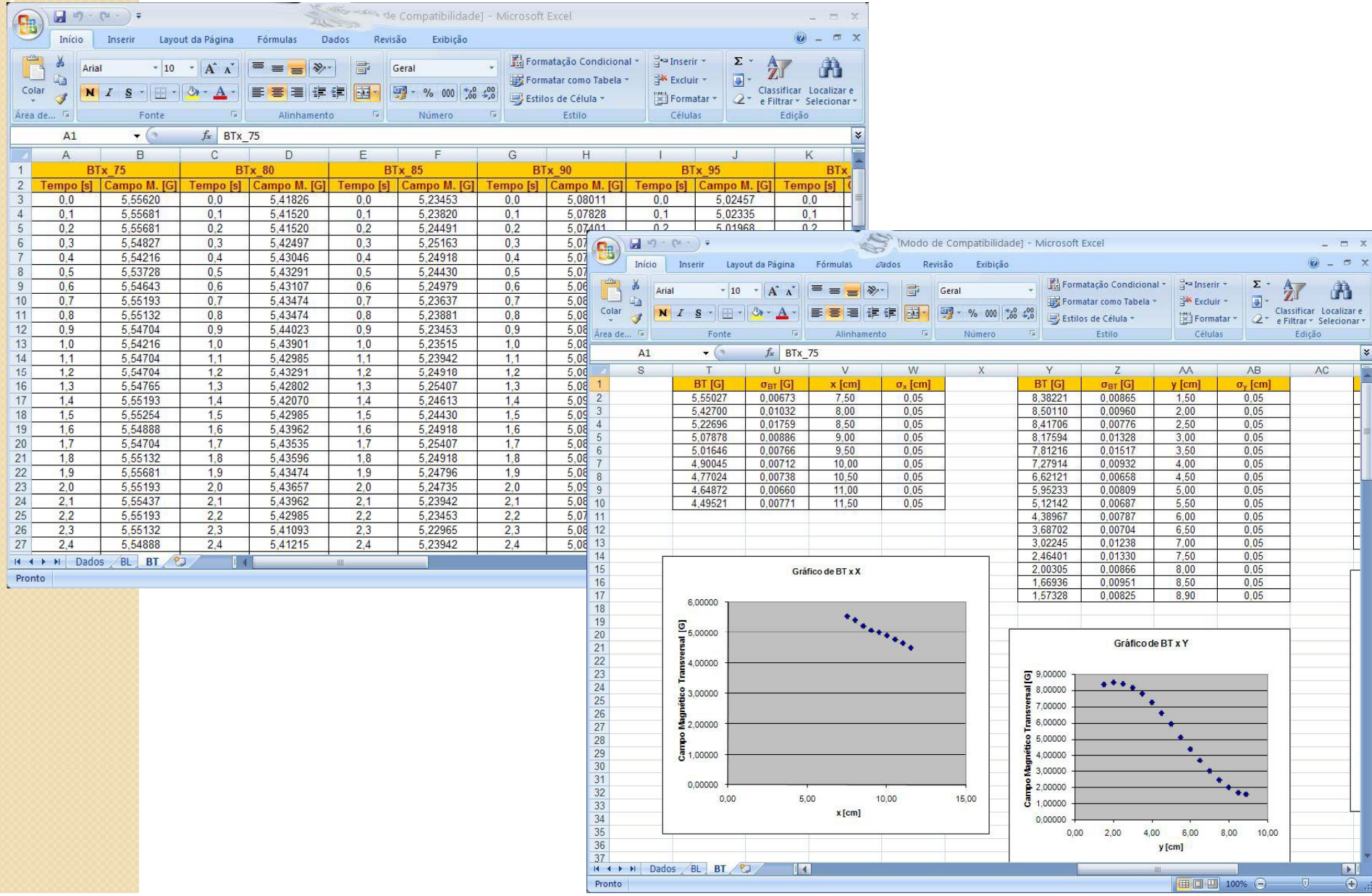

Notação: O que é "rad" e "axial"?

O eterno problema de nomes nos eixos <sup>e</sup> escalas

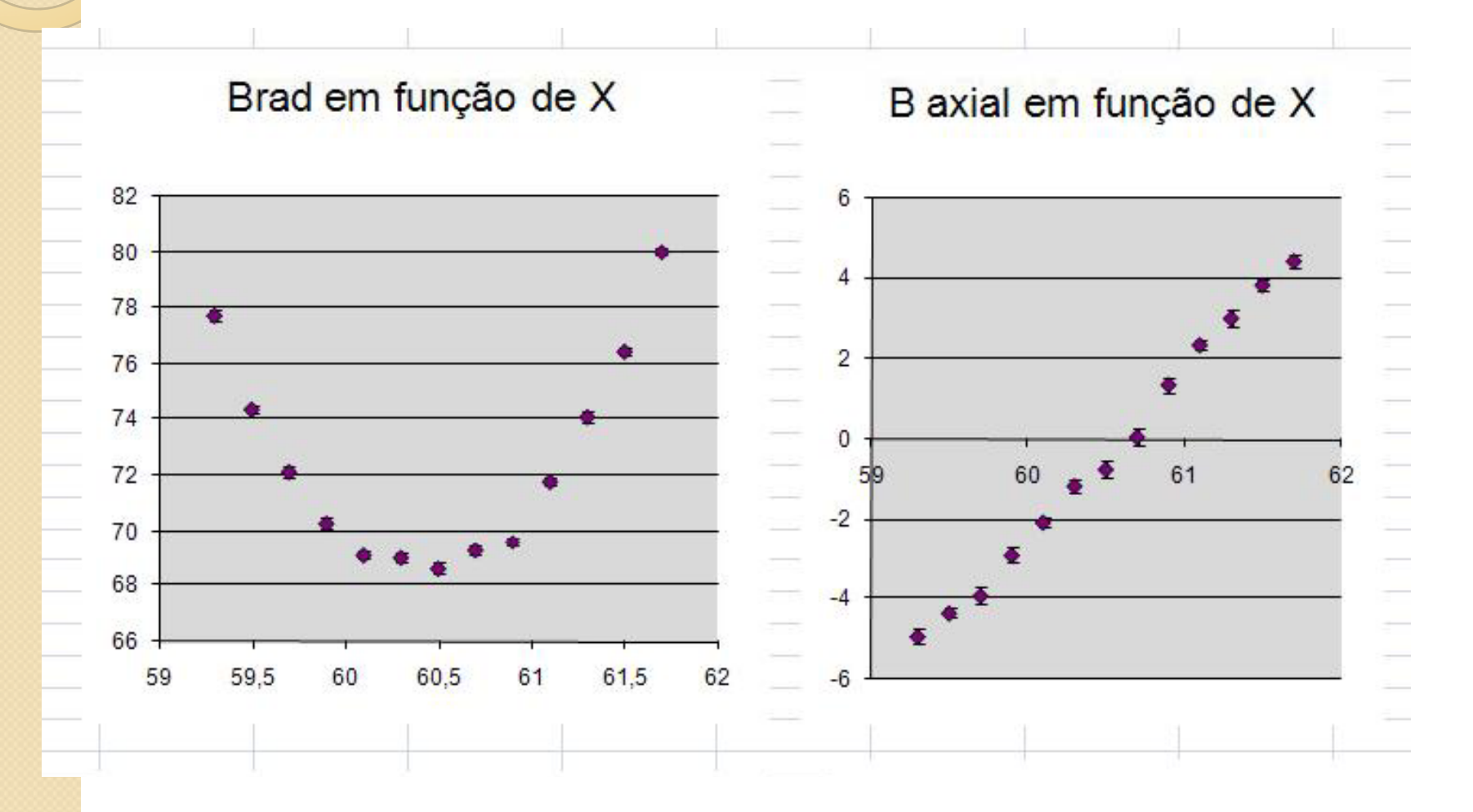

Notação: Ser coerente com a notação. Troca de transversal com longitudinal.

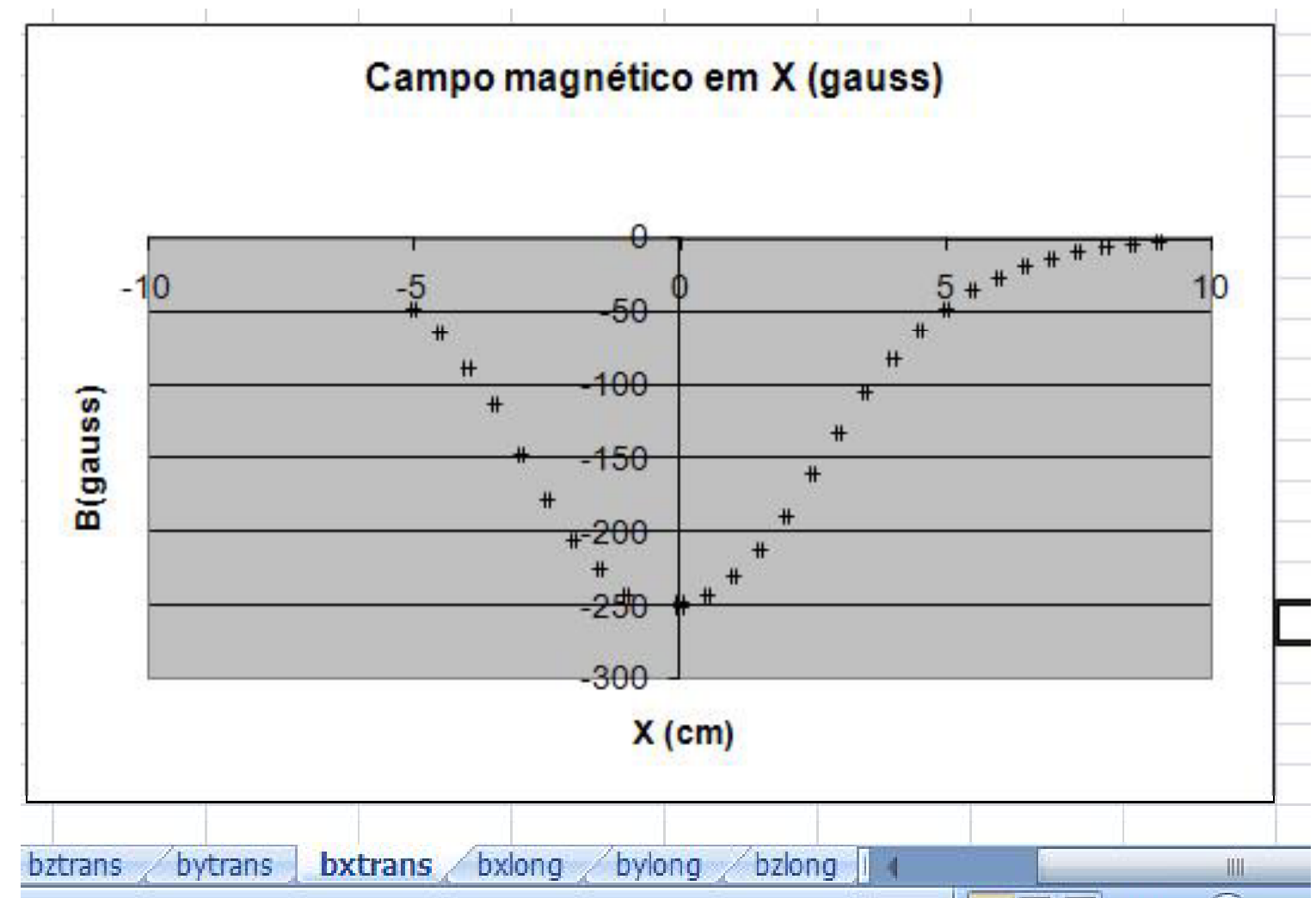

Sistema de referência? Como podemos comparar resultados se não sabemos como as variáveis foram definidas? Todos lembraram de definir o Zero do sistema de coordenadas?

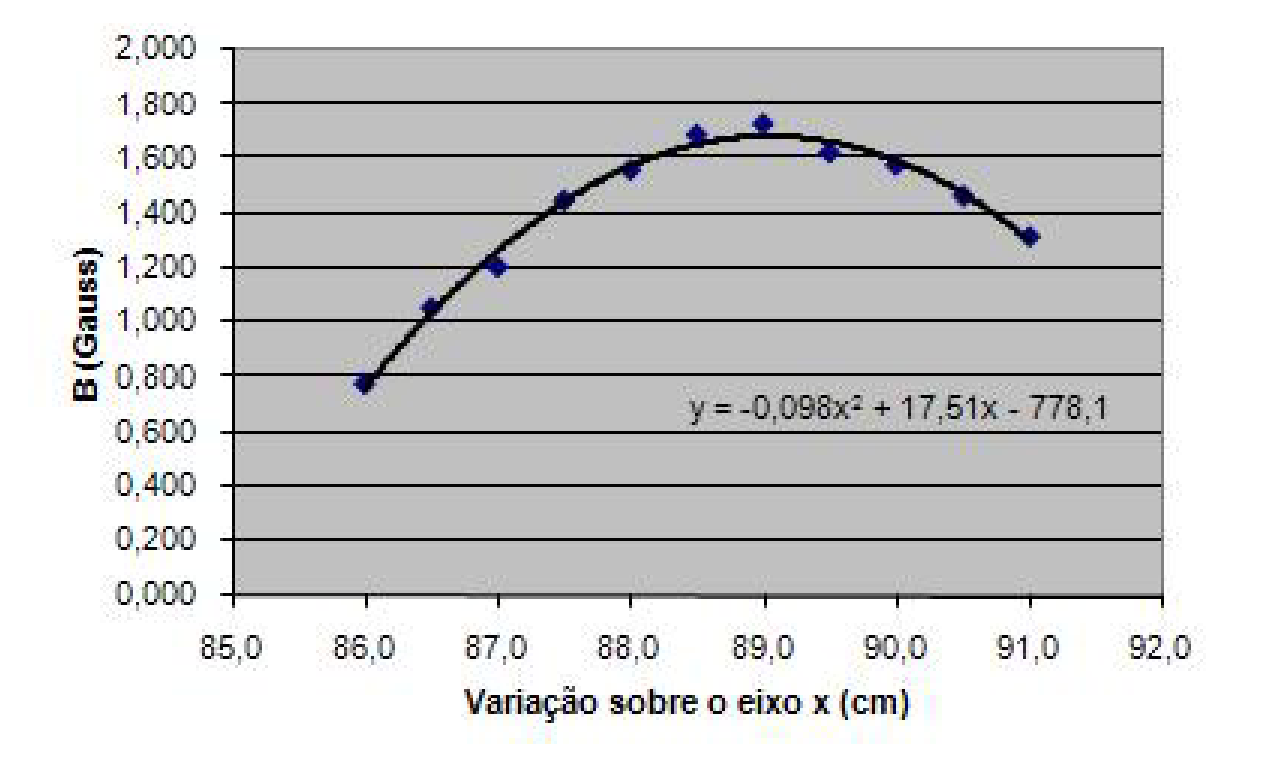

B longitudinal no eixo x

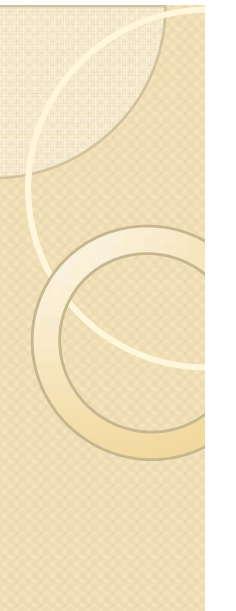

## Comparação de resultados

Resultados muito diferentes entre os grupos (em módulo, pois o sinal depende do sentido do campo)

Qual corrente foi utilizada? Quantas espiras tem as bobinas? A escala (1x, 10x, 100x) do sensor Hall estava ajustada corretamente no DataStudio?

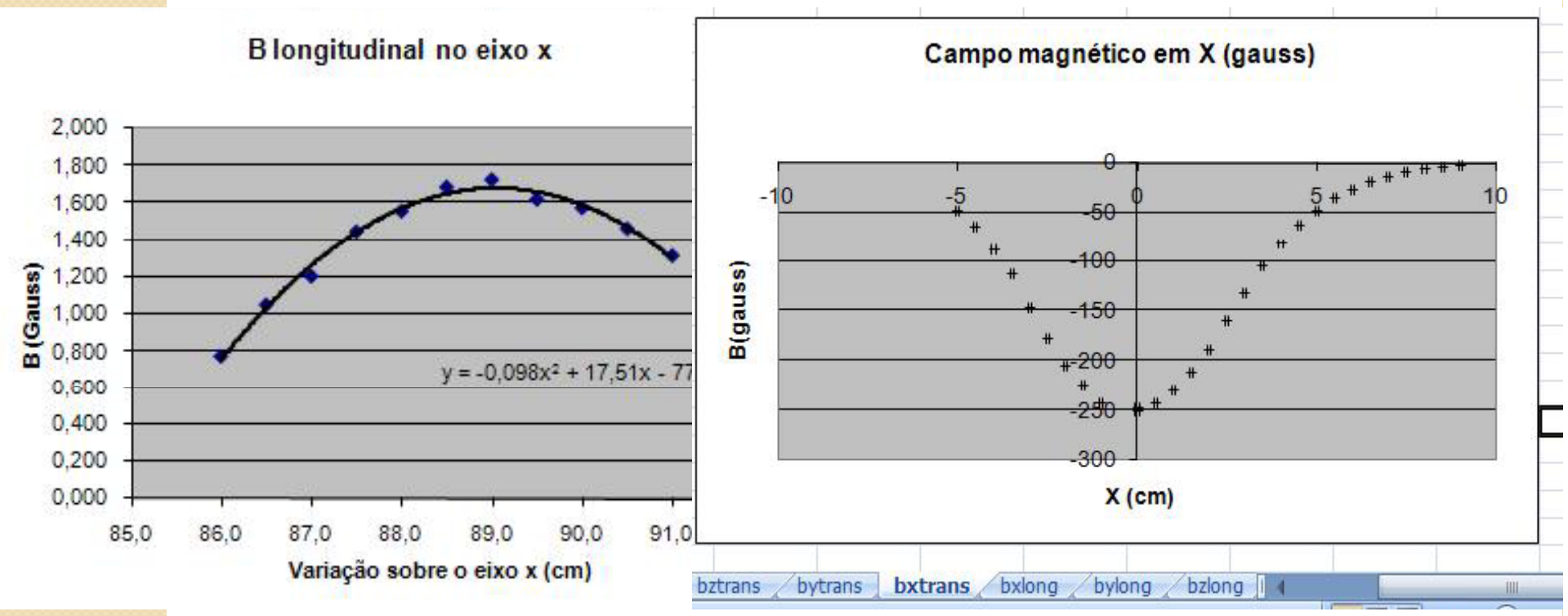

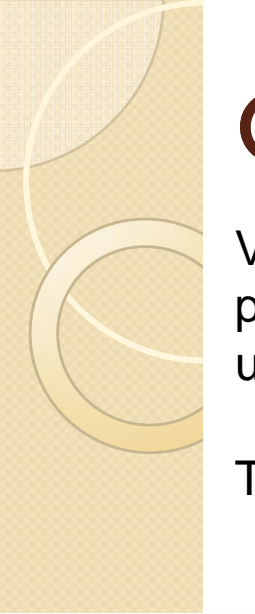

## Comparação de resultados

Voltem às bancadas e chequem a configuração utilizada? Não é possível que tenhamos variações de um fator 100 entre campos de um arranjo e outro. Algo está estranho.

Tenham certeza das condições de contorno

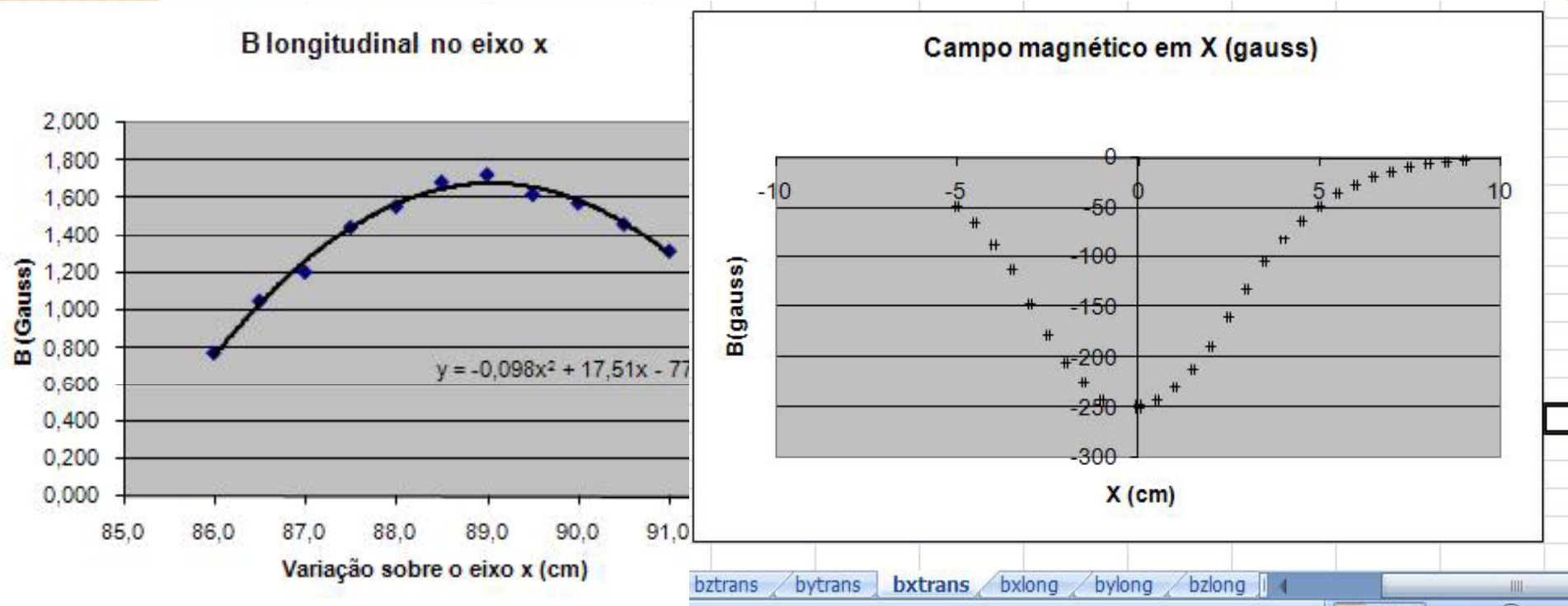

## Ordem de grandeza dos resultados

0,5 Gauss é da ordem do campo local? Isto significa que a bobina não estava gerando campo ou que as medidas foram feitas de forma equivocada. Checar os dados

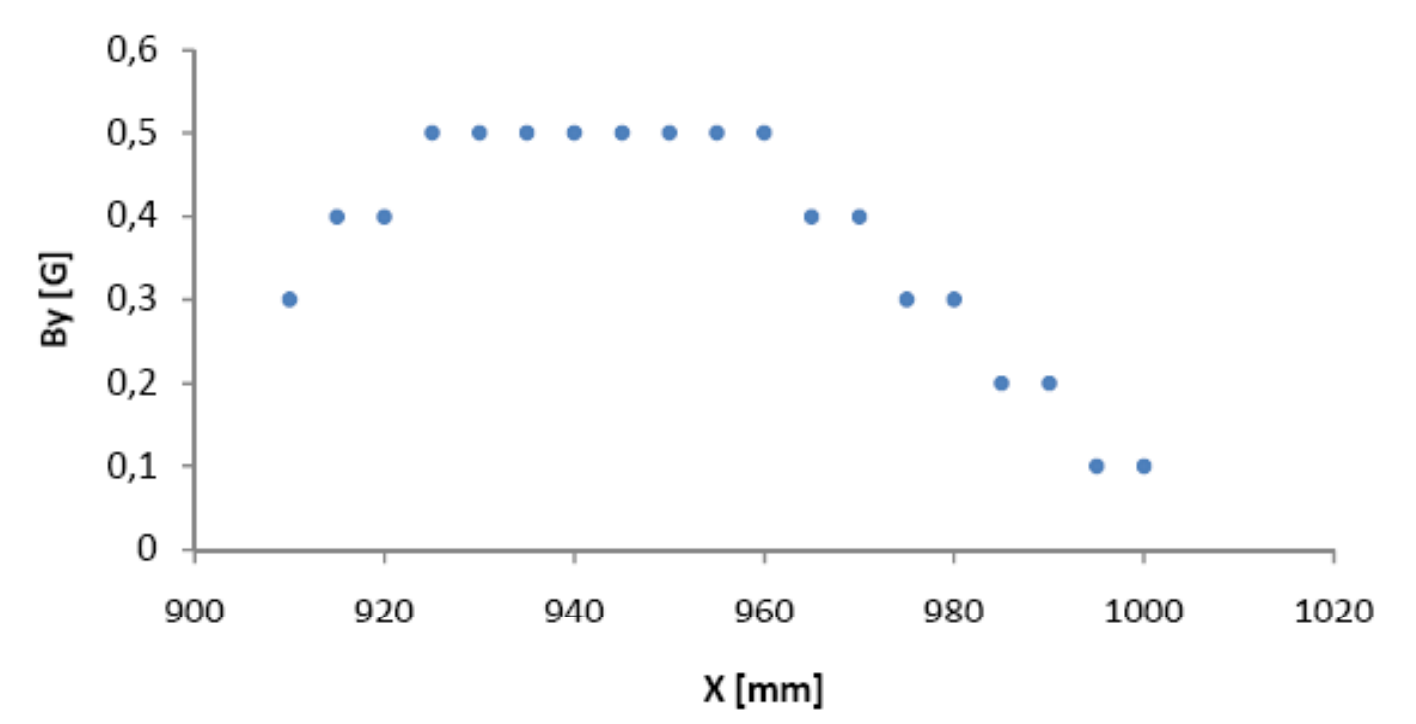

#### Gráf1 - Campo magnético longitudinal By (y, z -> cte)

Instituto de Física Física Experience al III  $Griu^{op}$ Professor: Alexandre Suaide

#### EXPERIÊNCIA 02- PARTE 04

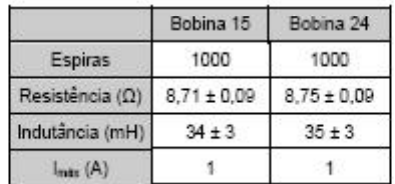

Ouadro 1: dados experimentais das bobinas, mantidas a uma distância, uma em relação a outra, igual a 4,6 ± 0,05 cm.

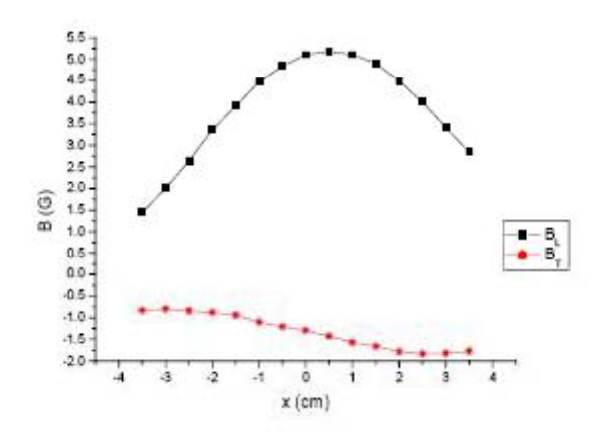

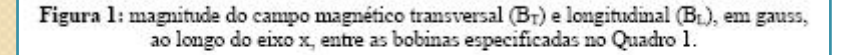

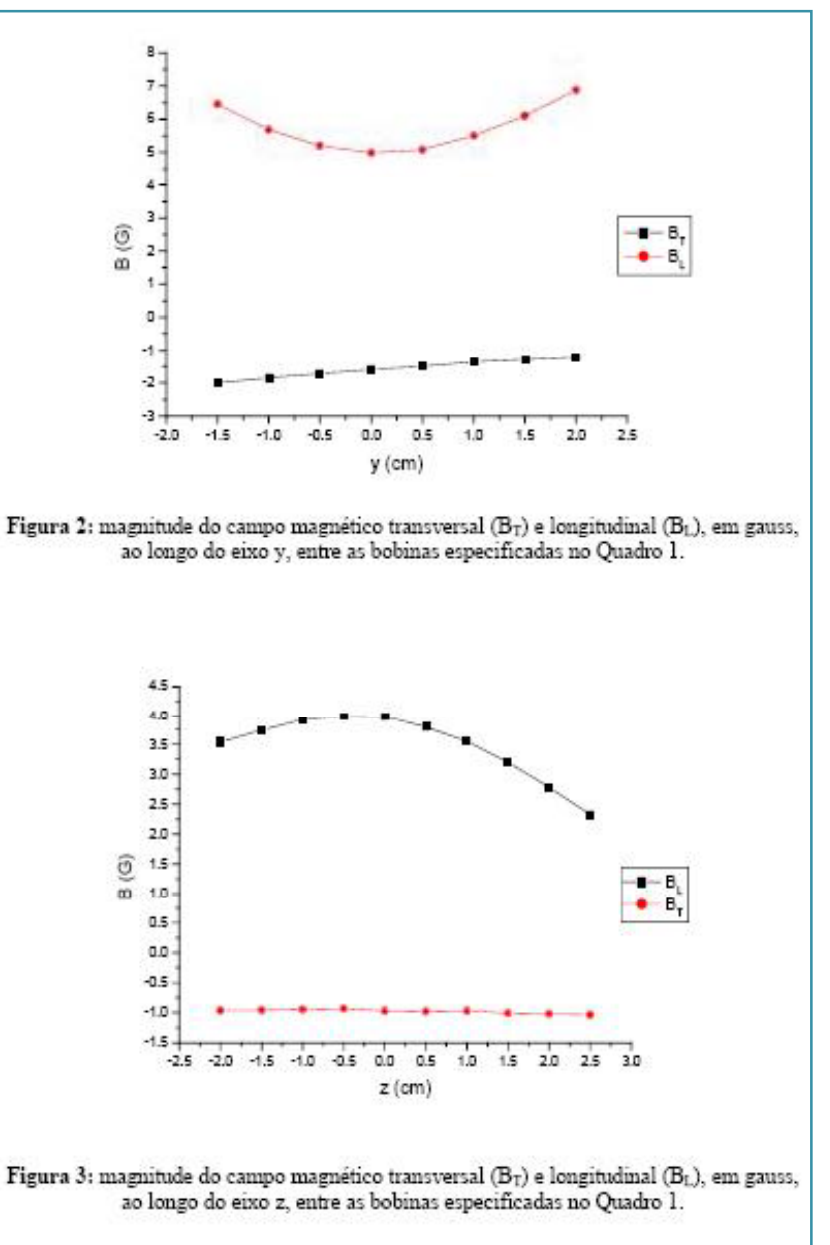

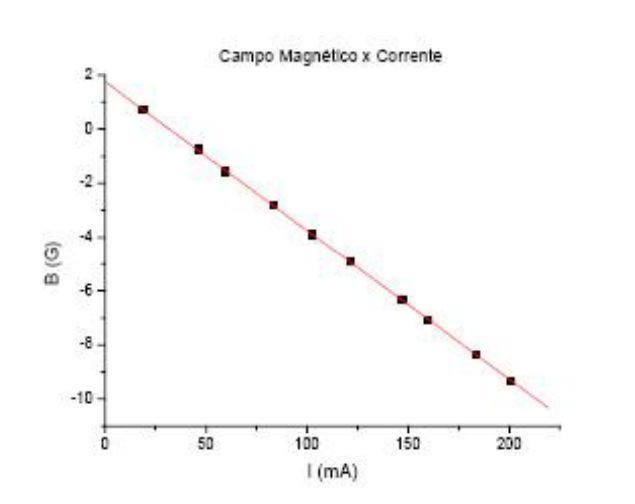

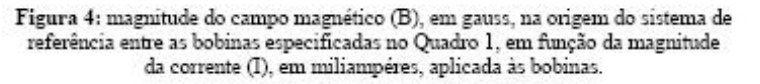

Aiuste de MMO para a Figura 4.

 $Y = A + B * X$ 

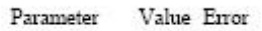

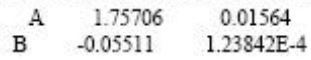

- Clareza de idéias
	- Figuras com legendas apropriadas
- · Organização dos resultados
- Único arquivo com sequenciamento das atividades
- PDF ou DOC somente.
- Tem que ser compreensível

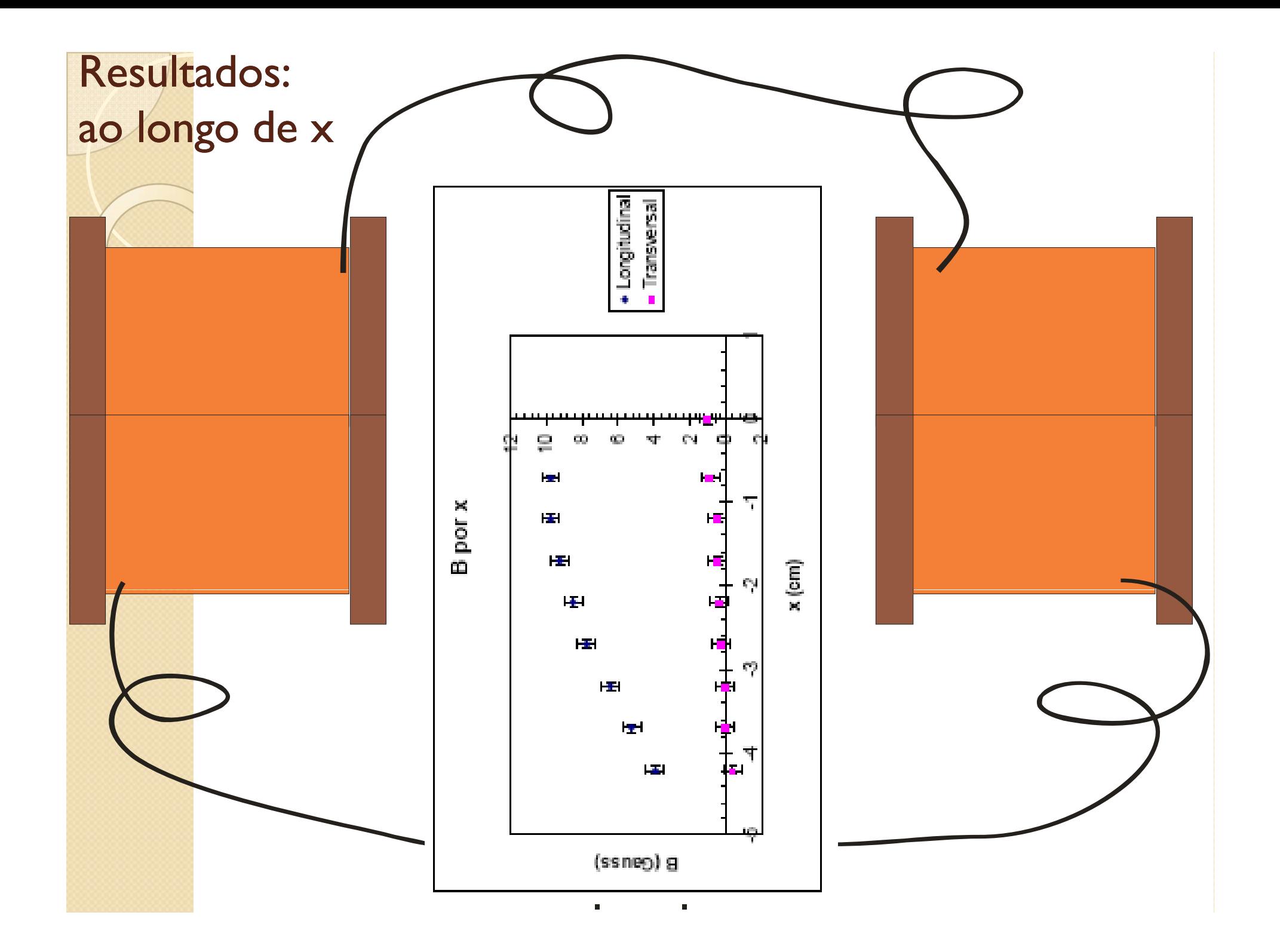

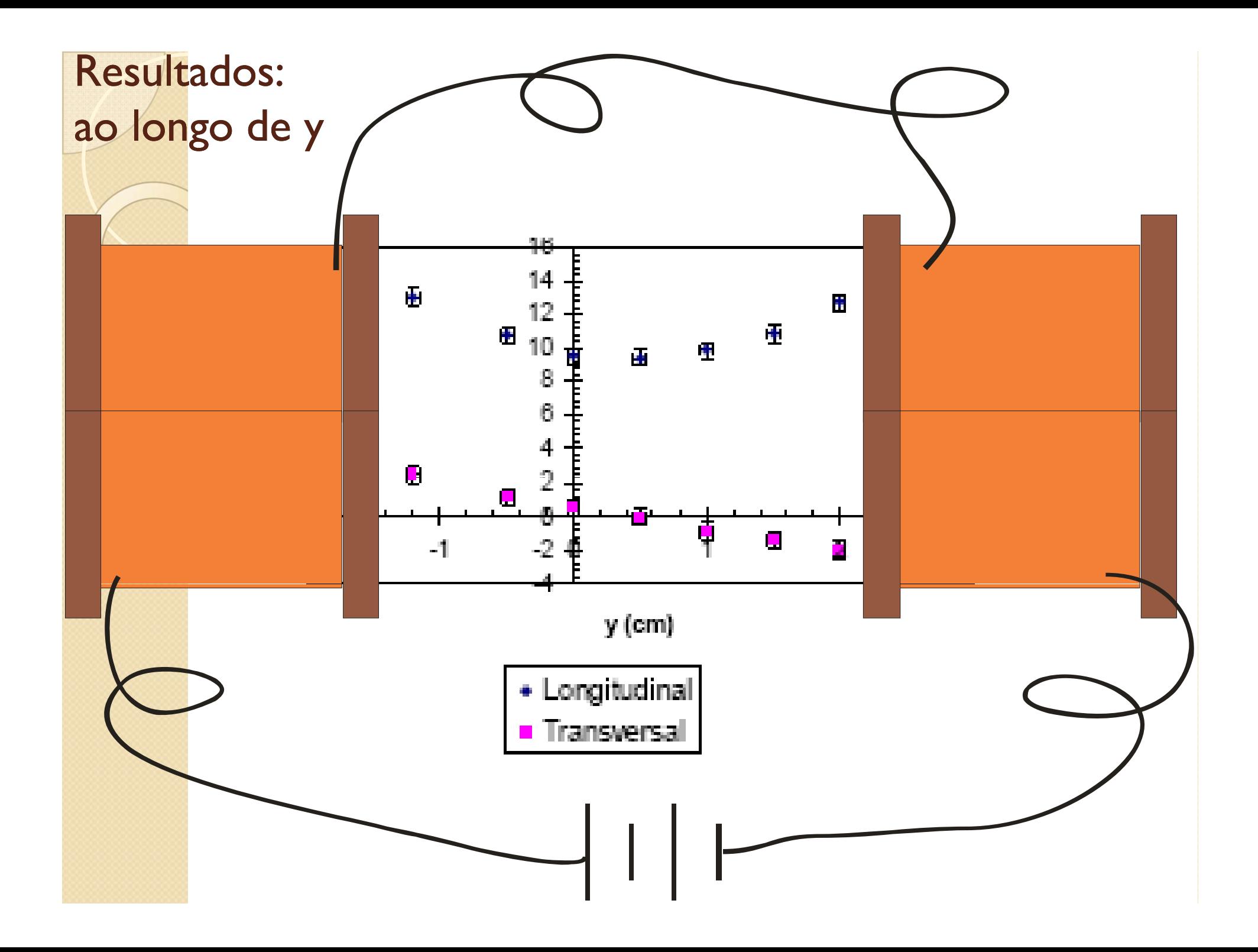

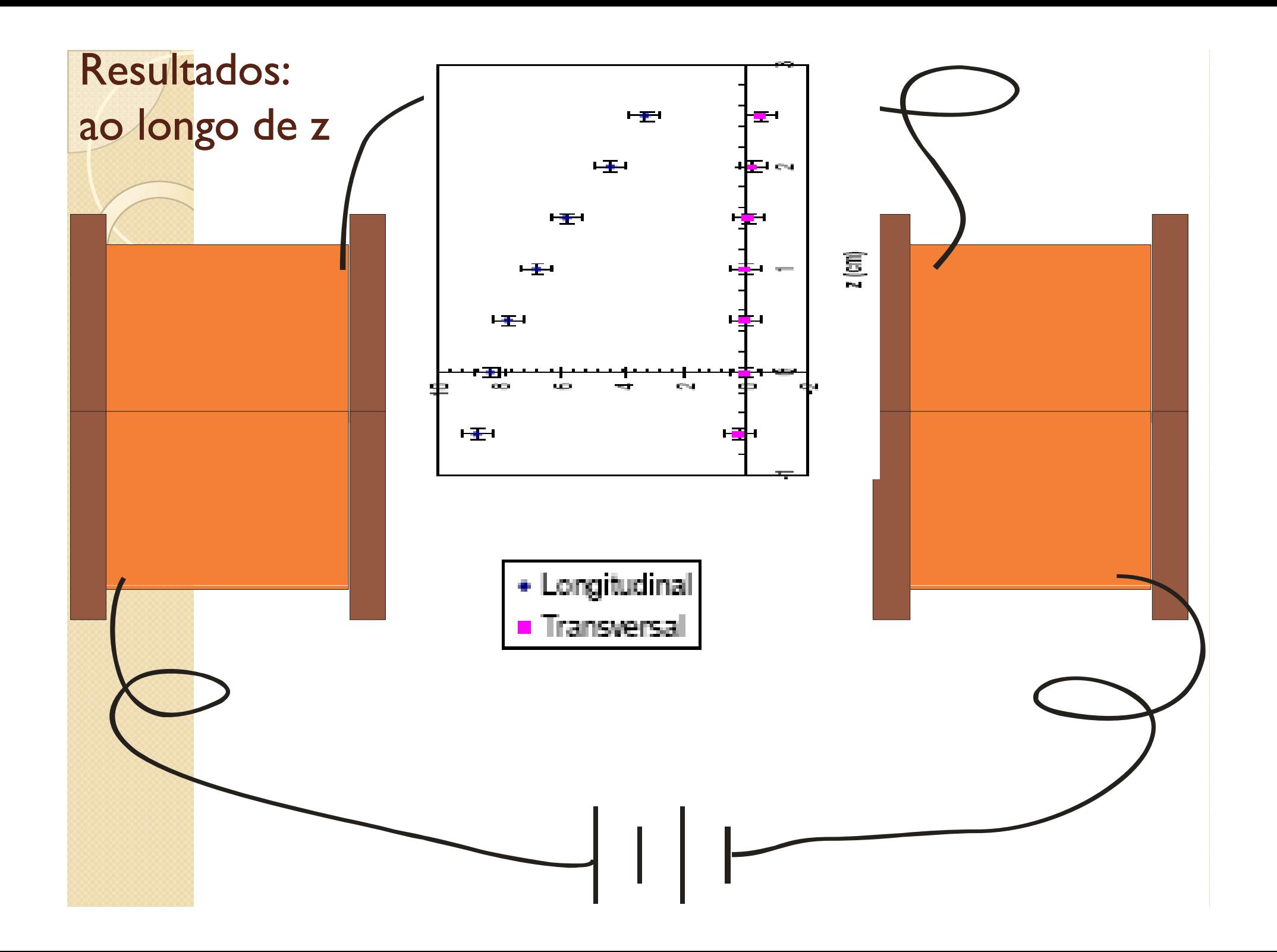

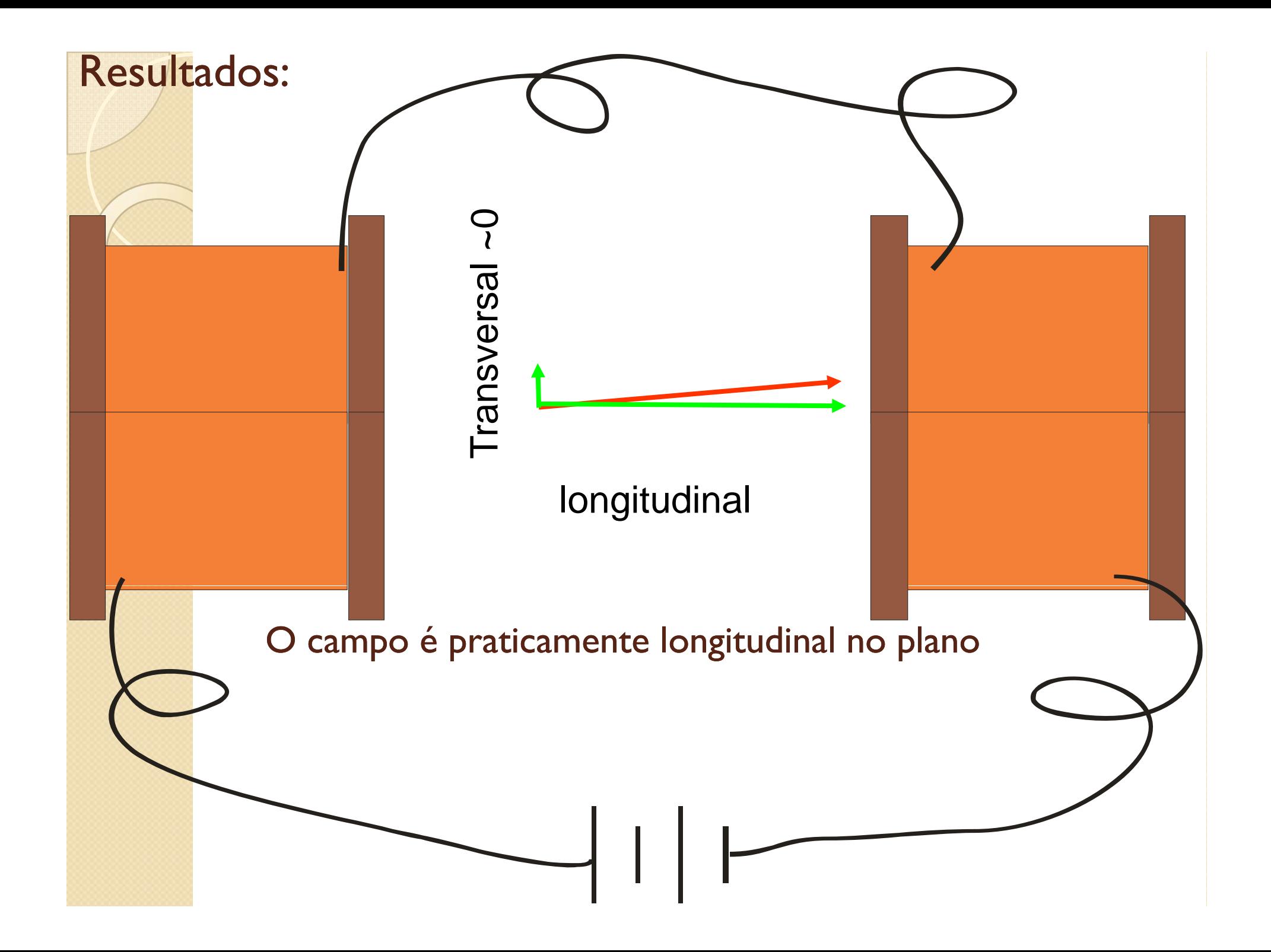

#### Resultados: Dependência com a corrente · Campo linear com a

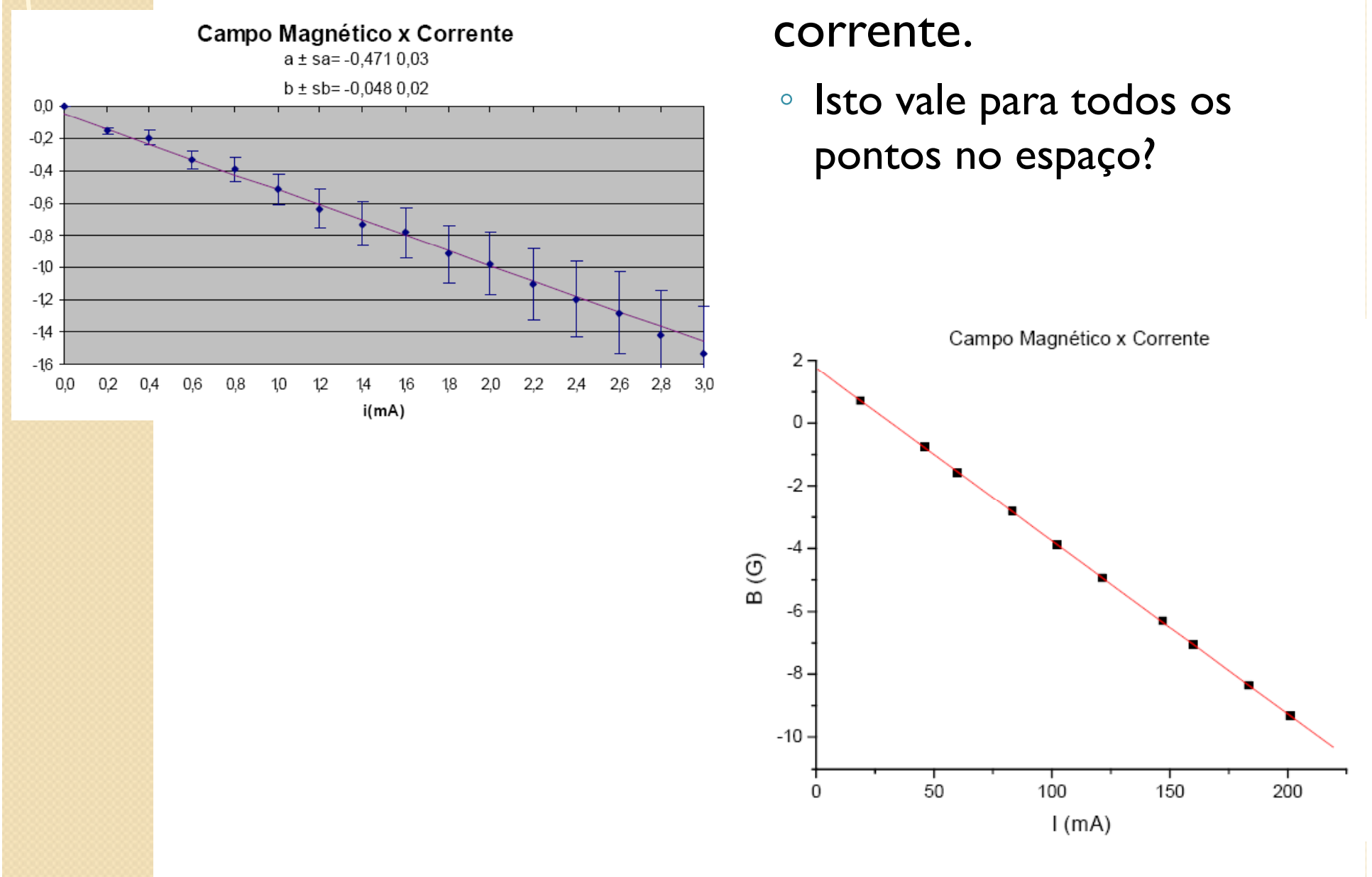

# Nós entendemos o campo criado pelas bobinas?

- Pelos resultados apresentados posso concluir que não!
	- Porque?
		- Não achamos os resultados estranhos quando confundimos transversal e longitudinal
			- Isto significa que não compreendemos a simetria do problema
		- Não achamos estranho a ordem de grandeza dos resultados serem tão discrepantes ou tão próximas do campo local
	- Poucos grupos fizeram medidas coerentes.
		- · Temos um problema experimental sério!

## Nós entendemos o campo criado pelas bobinas?

- Vamos resolver o problema teoricamente e comparar com os dados
	- Buscando coerências e entendimento!
- Como resolver o problema teoricamente?

• Lei de Biot-Savart 
$$
d\vec{B} = \frac{1}{4}
$$

Lei de Amperè

 $\overline{O}$ 

$$
d\vec{B} = \frac{\mu_0}{4\pi} \frac{Id\vec{s}}{r^2} \times \hat{r}
$$

$$
\oint_c \vec{B} \, d\vec{s} = \mu_0 \, I_c
$$

## Nós entendemos o campo criado pelas bobinas?

- Resolver campos magnéticos teoricamente é complicado e dependemos do problema conter simetrias para que as integrais sejam factíveis
- Como resolver na prática?
	- Simulações (resolução numérica do problema)
	- Qfield
		- · Programa de simulação para elementos finitos

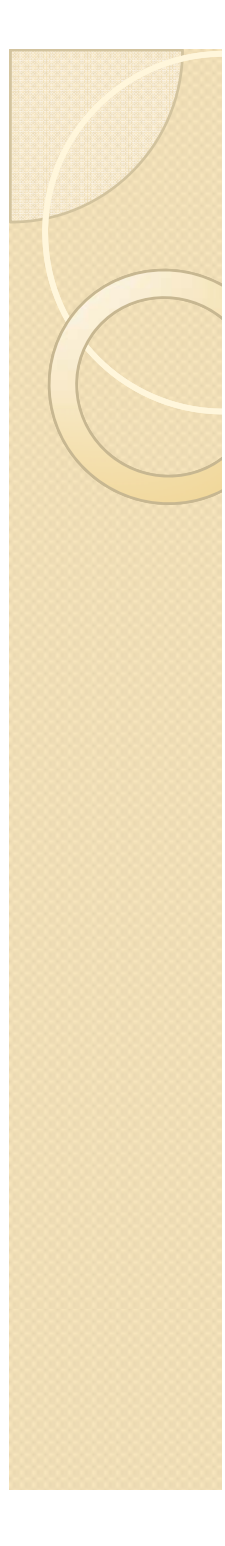

## qfield

- Resolve problemas de campos elétricos e magnéticos, além de outros
- · Análise finita de elementos (igual ao Excel)
	- · Porém com limite de 500 células
- · Desenha a geometria
- · Condições de contorno
- · Resolução do problema
- Manual prático no site do LabFlex

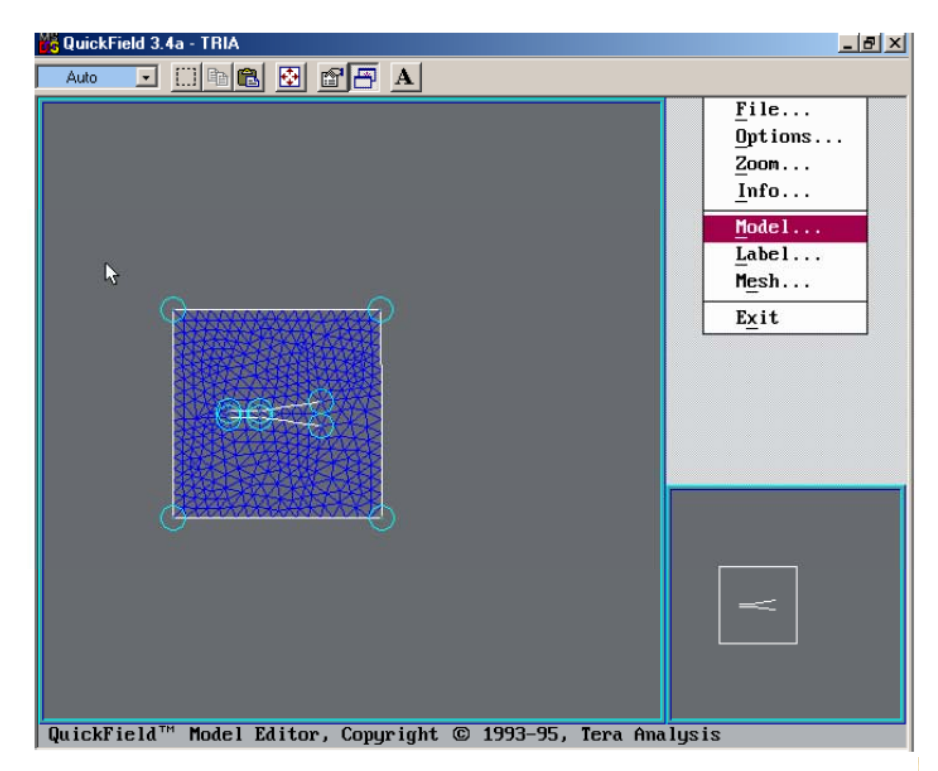

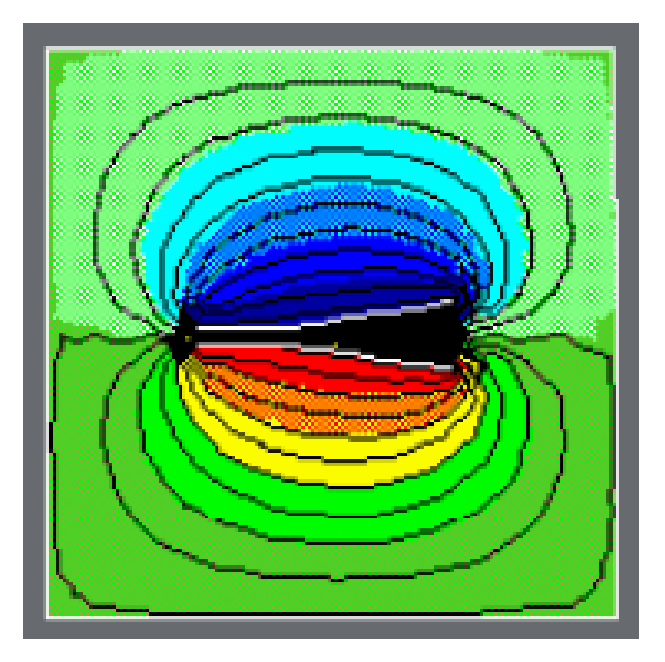

#### Qfield - Solução de um problema por elementos finitos

- 1. Criar um "novo" problema: abrir um novo projeto
- 2. Especificar os parâmetros: magnetostática, plano, axisimétrico, materiais, etc..
- 3. Definir a geometria do contorno: definir nós, conectar nós em figuras, atribuir labels, definir propriedades
- 4. Definir a geometria dos elementos: definir nós, conectar nós em figuras, atribuir labels, definir propriedades
- 5. Definir propriedades volumétricas e de contorno: materiais, corrente elétrica, etc.
- 6. Definir (ou aceitar) a rede: qfield limitado em 500 (255) pontos. Variar o tamanho da rede para optimizar o desenho e respeitar a limitação.
- 7. Calcular a solução.
- 8. Determinar resultados de interesse: campo ao longo de um segmento, etc..

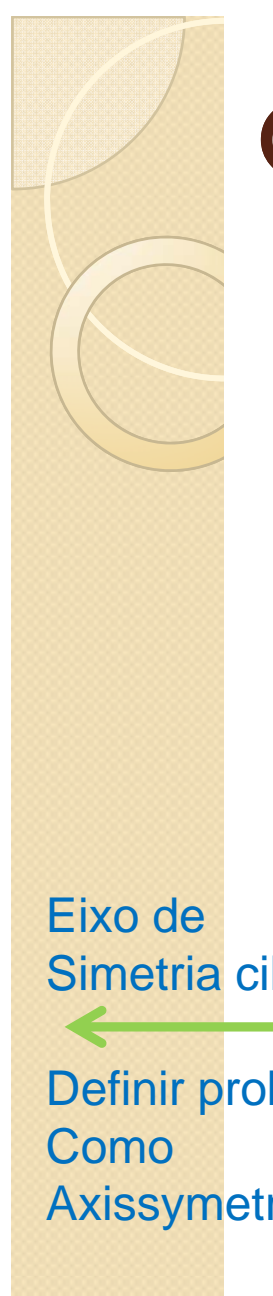

## Qfield – Geometria do problema

OBS importante: As dimensões são da área que passa corrente e não dos suportes, etc.

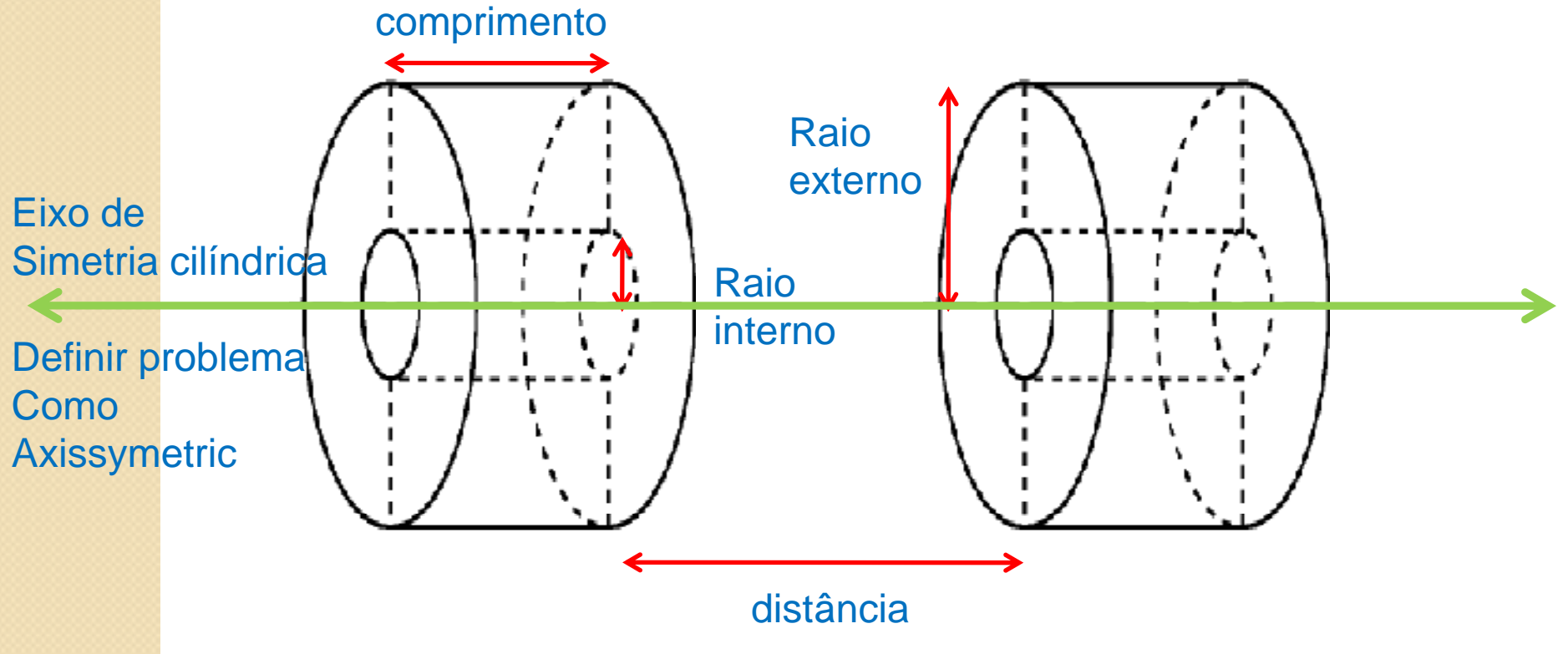

## Qfield – Geometria do problema

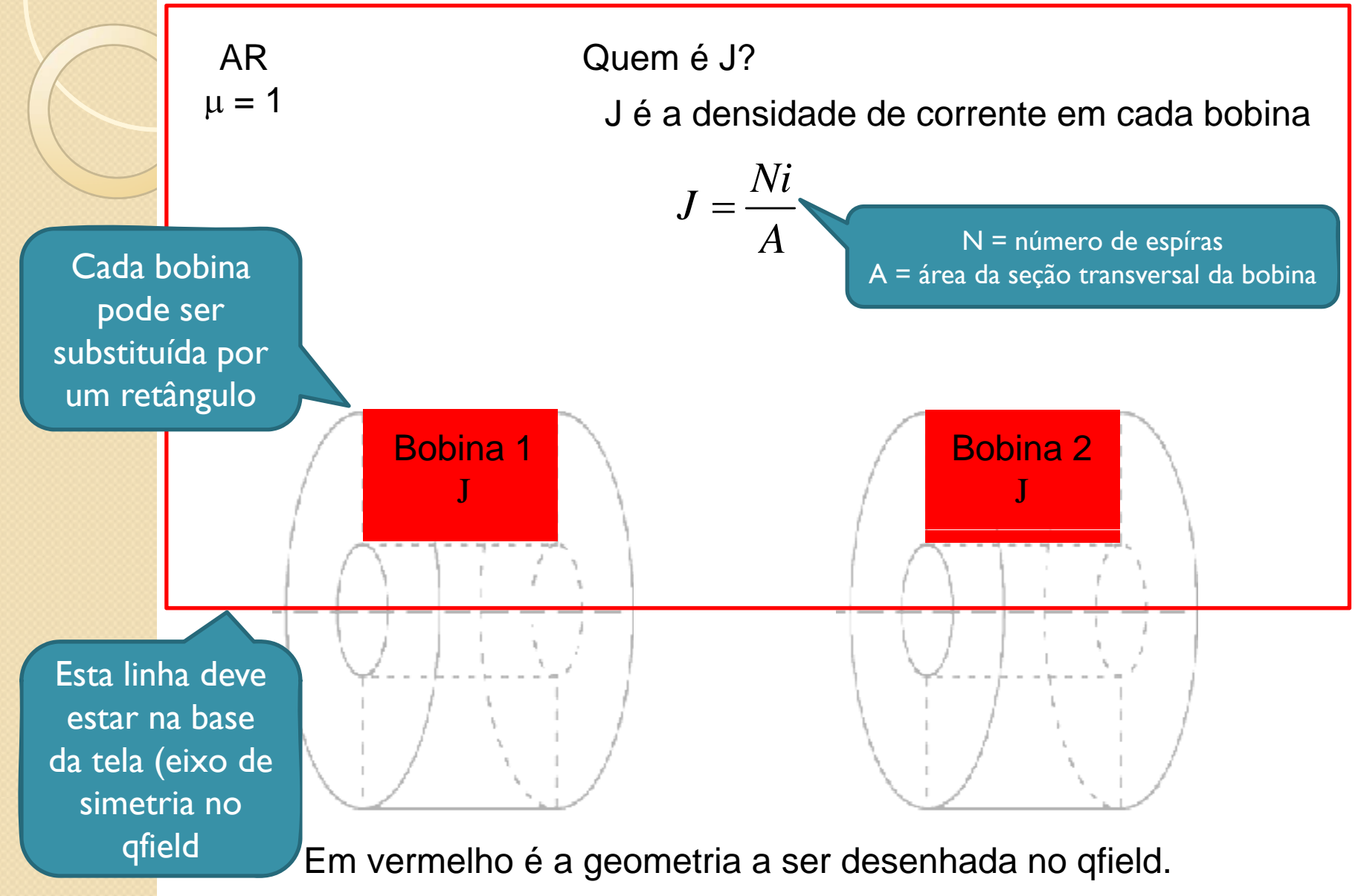

#### Atividades teóricas para a semana

- Usando o qfield
	- Usar a versão para DOS (no Site para baixar)
		- $\bullet$ 500 nós (as versões mais novas só permitem 200)
	- Ou outro programa qualquer
		- $\bullet$ FEMM: Finite Element Method Magnetics. http://femm.foster-miller.com
- Fazer o cálculo do campo magnético (transversal e longitudinal) ao longo do eixo de simetria
	- Comparar com os dados obtidos

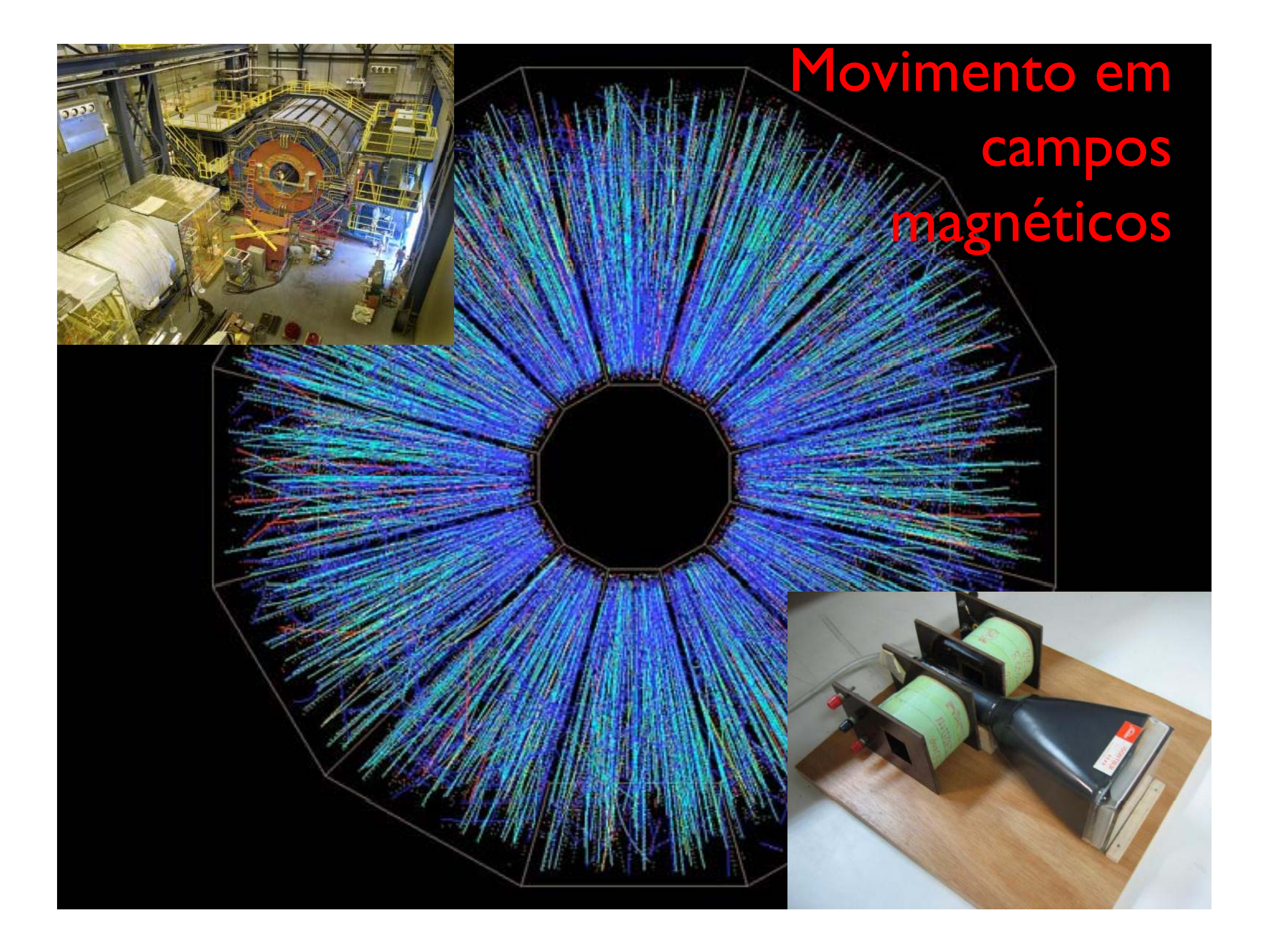

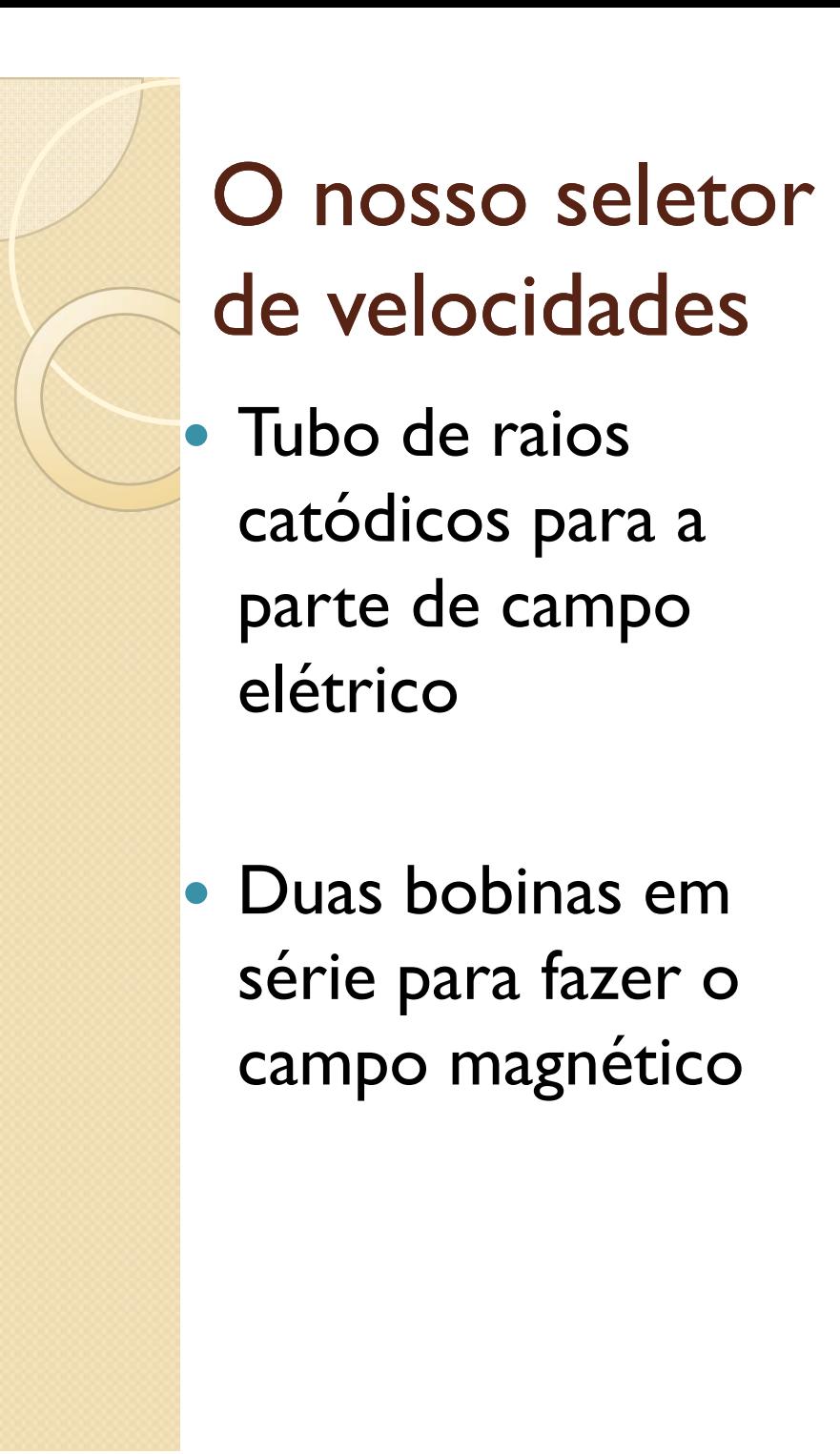

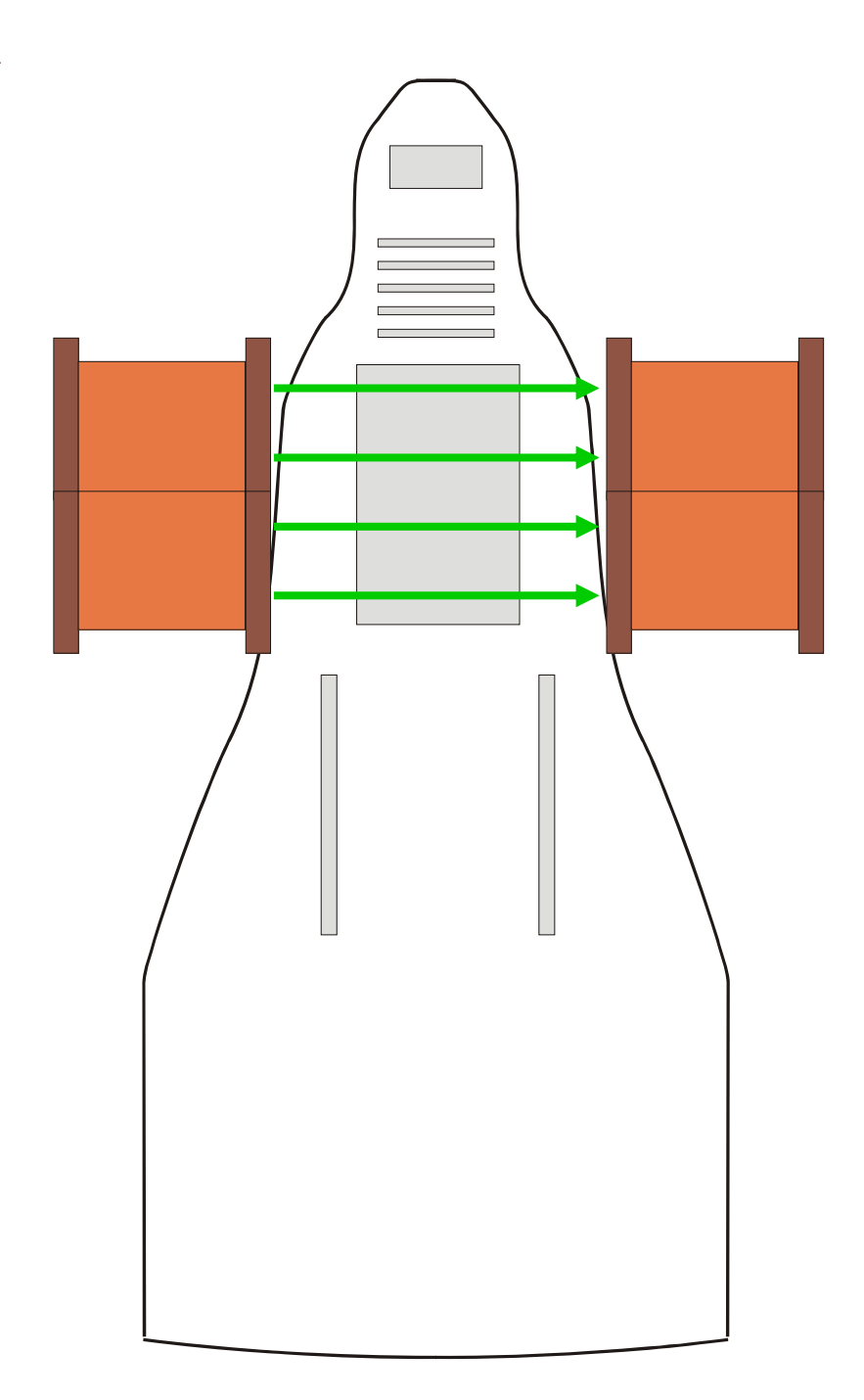

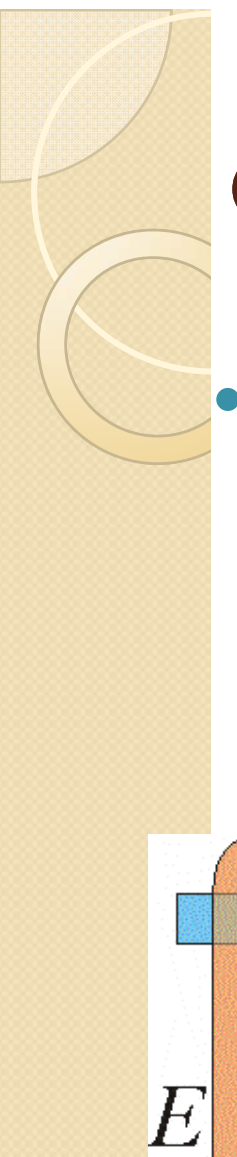

#### O seletor de velocidades ideal

• Equipamento composto de um campo elétrico e magnético cruzados (perpendiculares), uniformes, contantes e superpostos

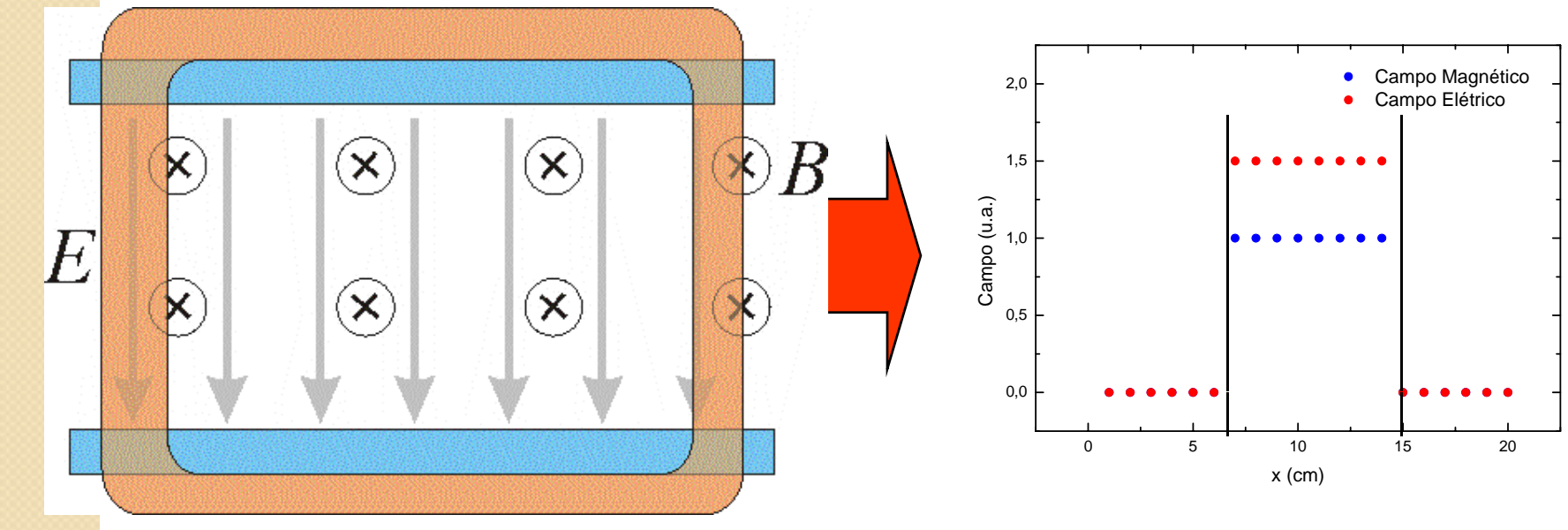

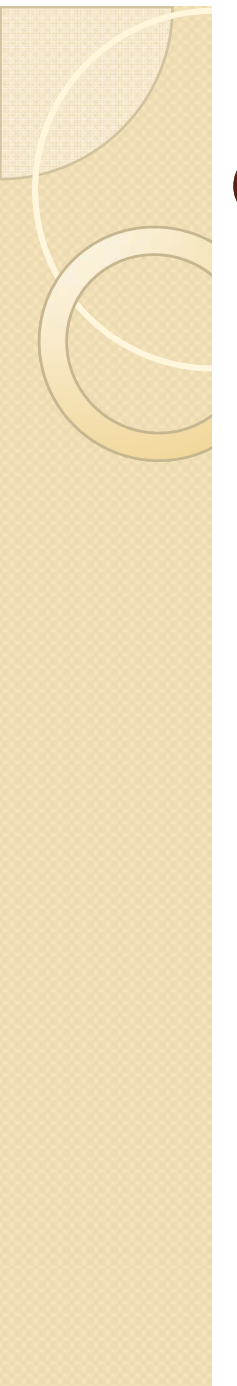

#### O seletor de velocidades real

• Campos não ficam contidos na região das placas e das bobinas

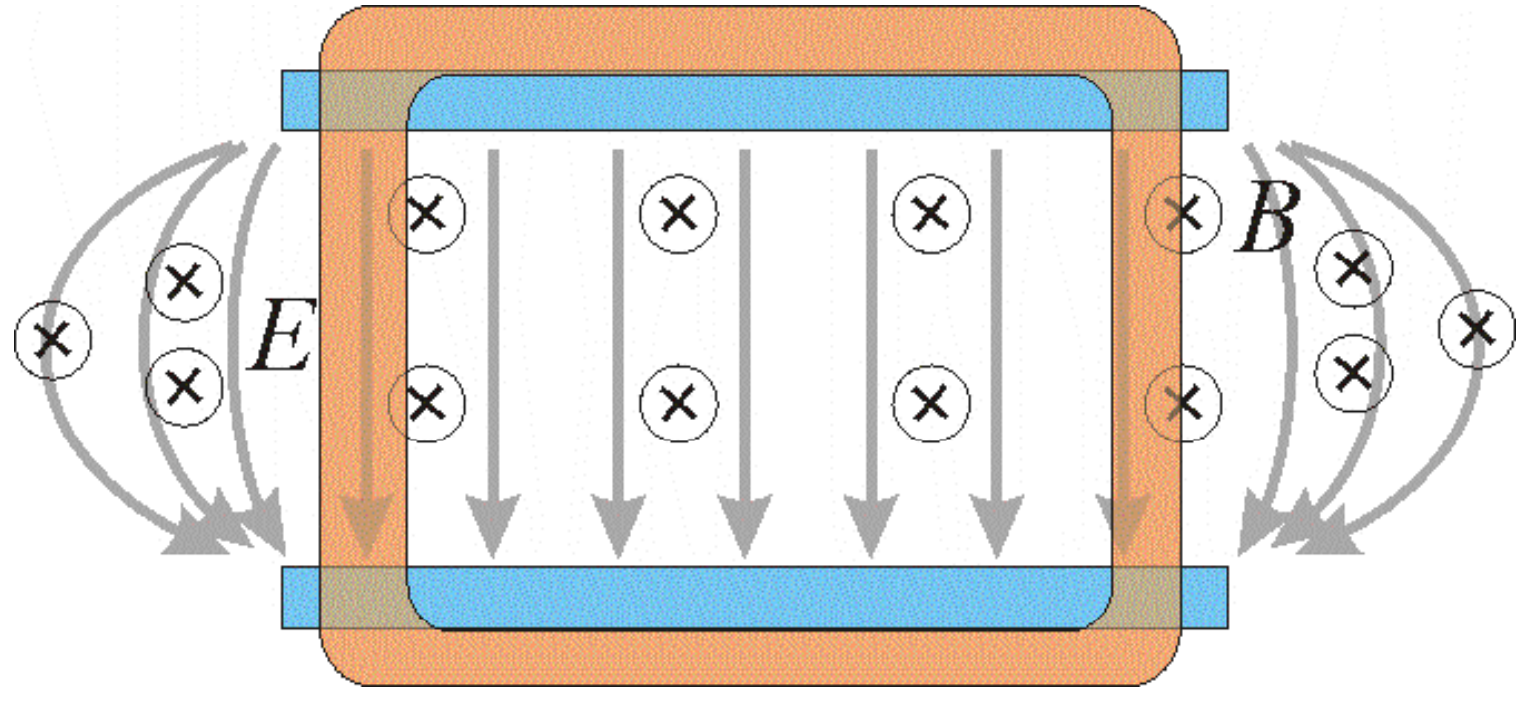

## Estudo do campo elétrico

 $\bullet$ Medidas experimentais indicaram que, dentro da precisão experimental, podemos aproximar o campo para uma configuração ideal <sup>5</sup>

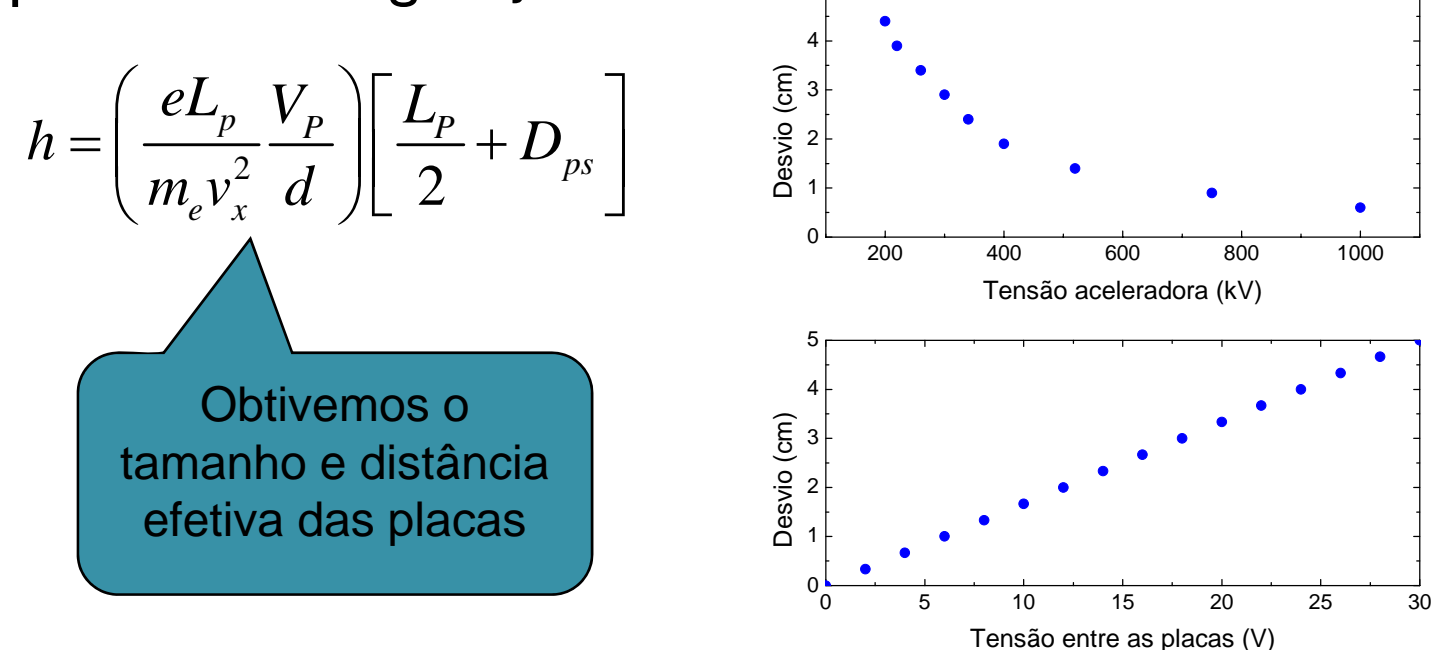

• Podemos fazer o mesmo para o campo magnético?

## Modelo para o campo magnético

Campo uniforme e constante entre as bobinas e nulo fora das bobinas

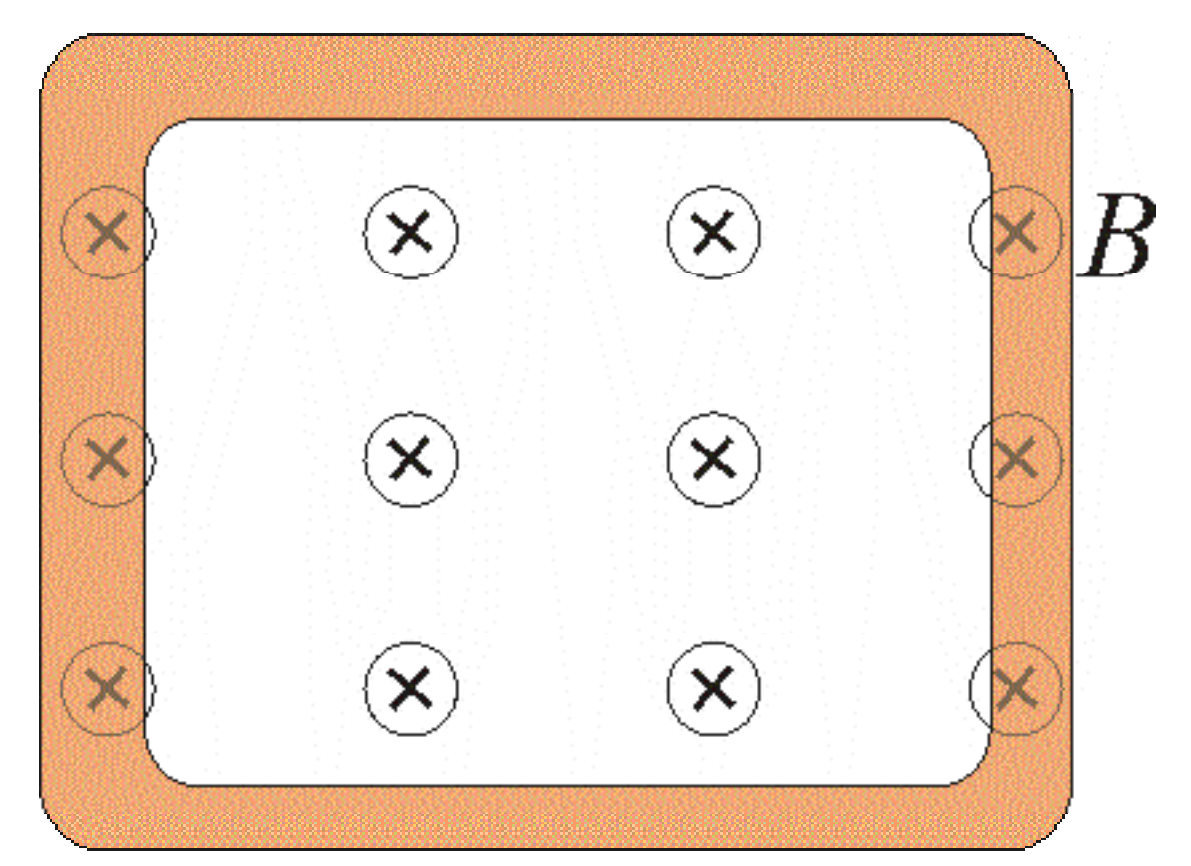

 $\bullet$  Campo uniforme e constante entre as bobinas e nulo fora das bobinas

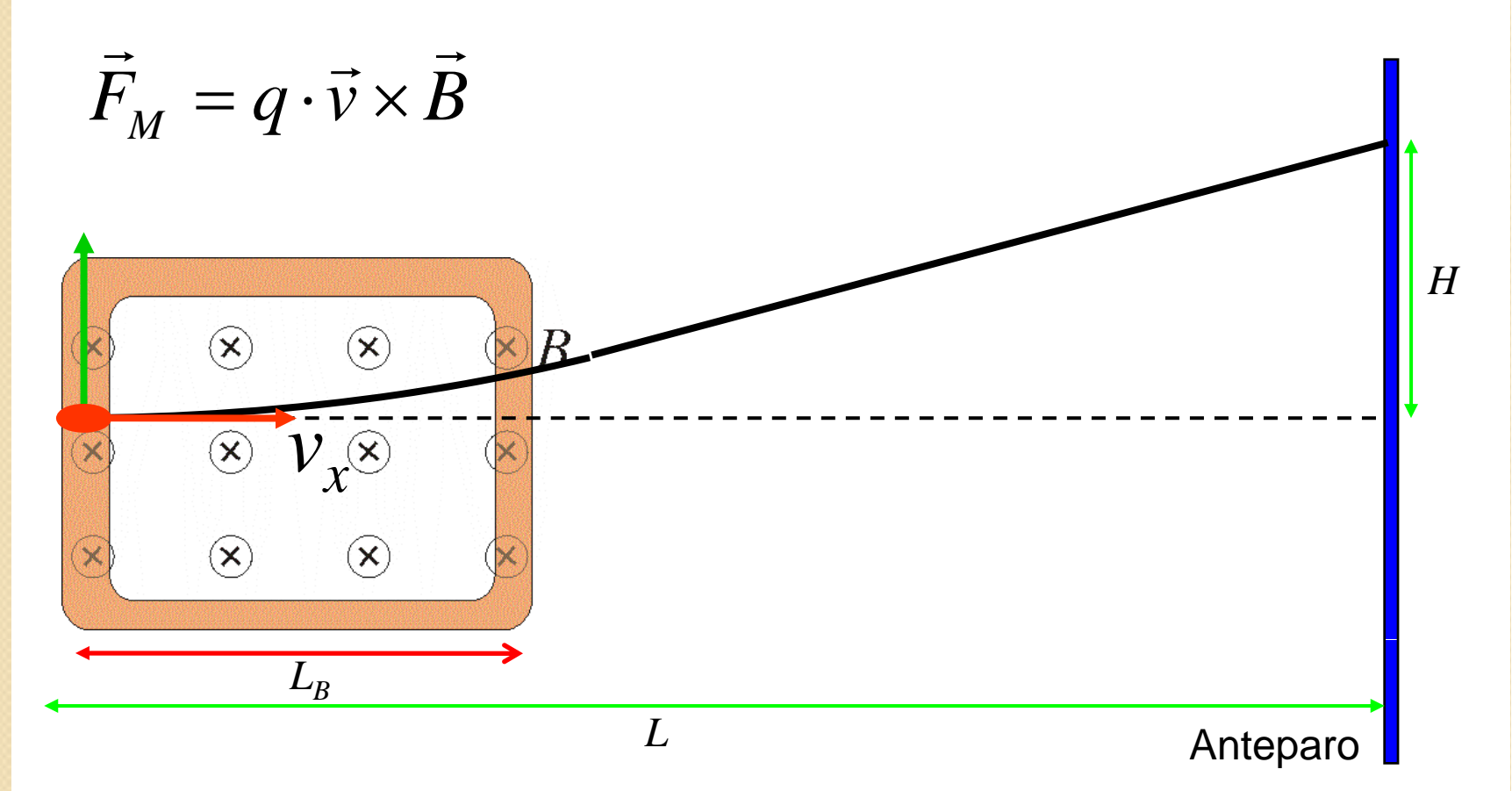

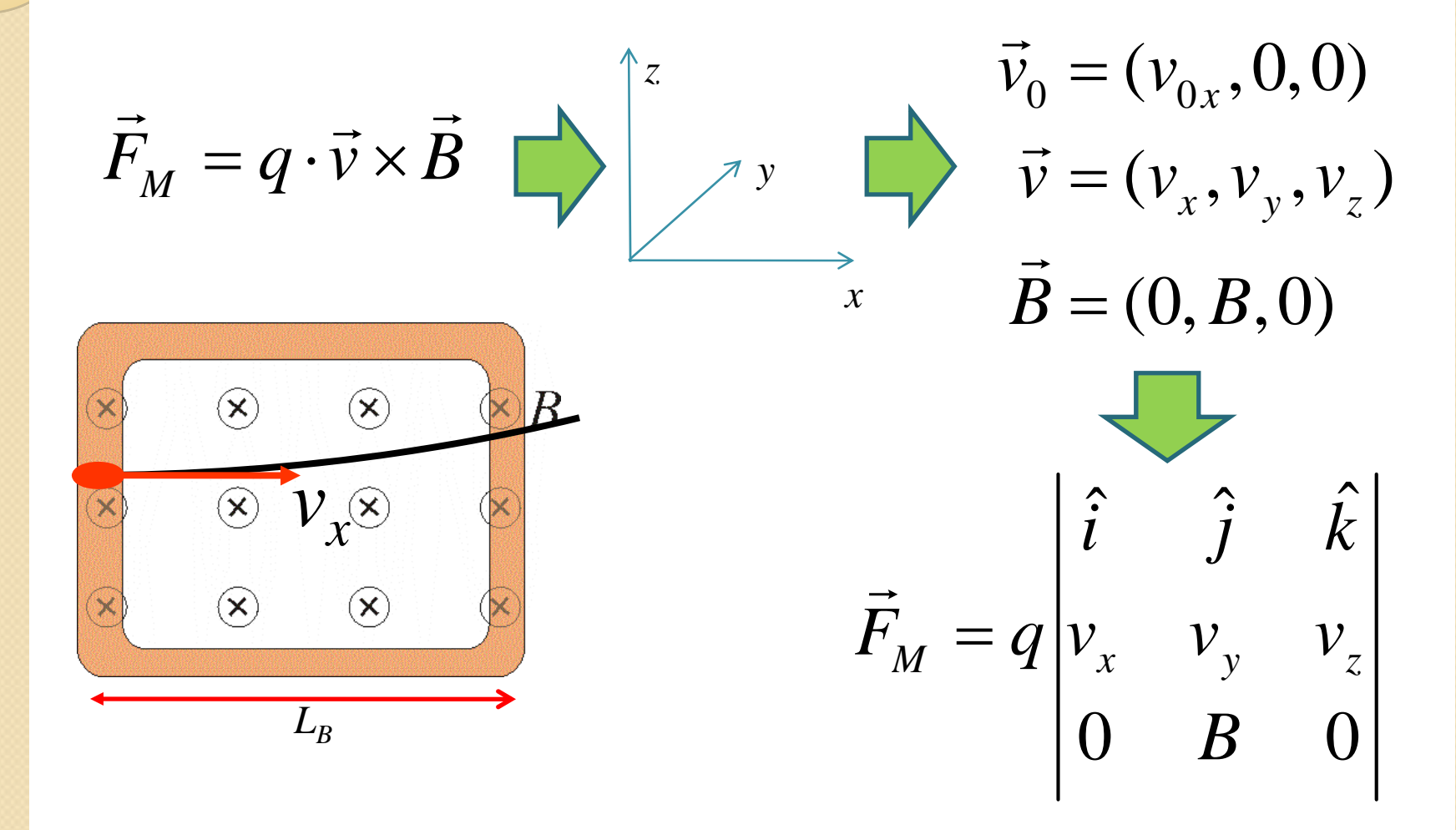

$$
\vec{F}_M = q \begin{vmatrix} \hat{i} & \hat{j} & \hat{k} \\ v_x & v_y & v_z \\ 0 & B & 0 \end{vmatrix} = qB \left( v_x \hat{k} - v_z \hat{i} \right) \longrightarrow \begin{vmatrix} F_x = -qBv_z \\ F_z = qBv_x \end{vmatrix}
$$
\n
$$
\xrightarrow{\text{S}} \begin{array}{c}\text{S} & \text{S} & \text{S} & \text{S} \\ \text{S} & \text{S} & \text{S} & \text{S} \\ \text{S} & \text{S} & \text{S} & \text{S} \\ \text{S} & \text{S} & \text{S} & \text{S} \\ \text{S} & \text{S} & \text{S} & \text{S} \\ \text{S} & \text{S} & \text{S} & \text{S} \\ \hline L_{\text{B}} & \text{S} & \text{S} & \text{S} \\ \hline L_{\text{B}} & \text{S} & \text{S} & \text{S} \\ \end{array}
$$
\n
$$
\xrightarrow{\text{S}} \begin{array}{c}\text{S} & \text{S} & \text{S} & \text{S} \\ \text{S} & \text{S} & \text{S} & \text{S} \\ \text{S} & \text{S} & \text{S} & \text{S} \\ \hline L_{\text{B}} & \text{S} & \text{S} & \text{S} \\ \end{array}
$$

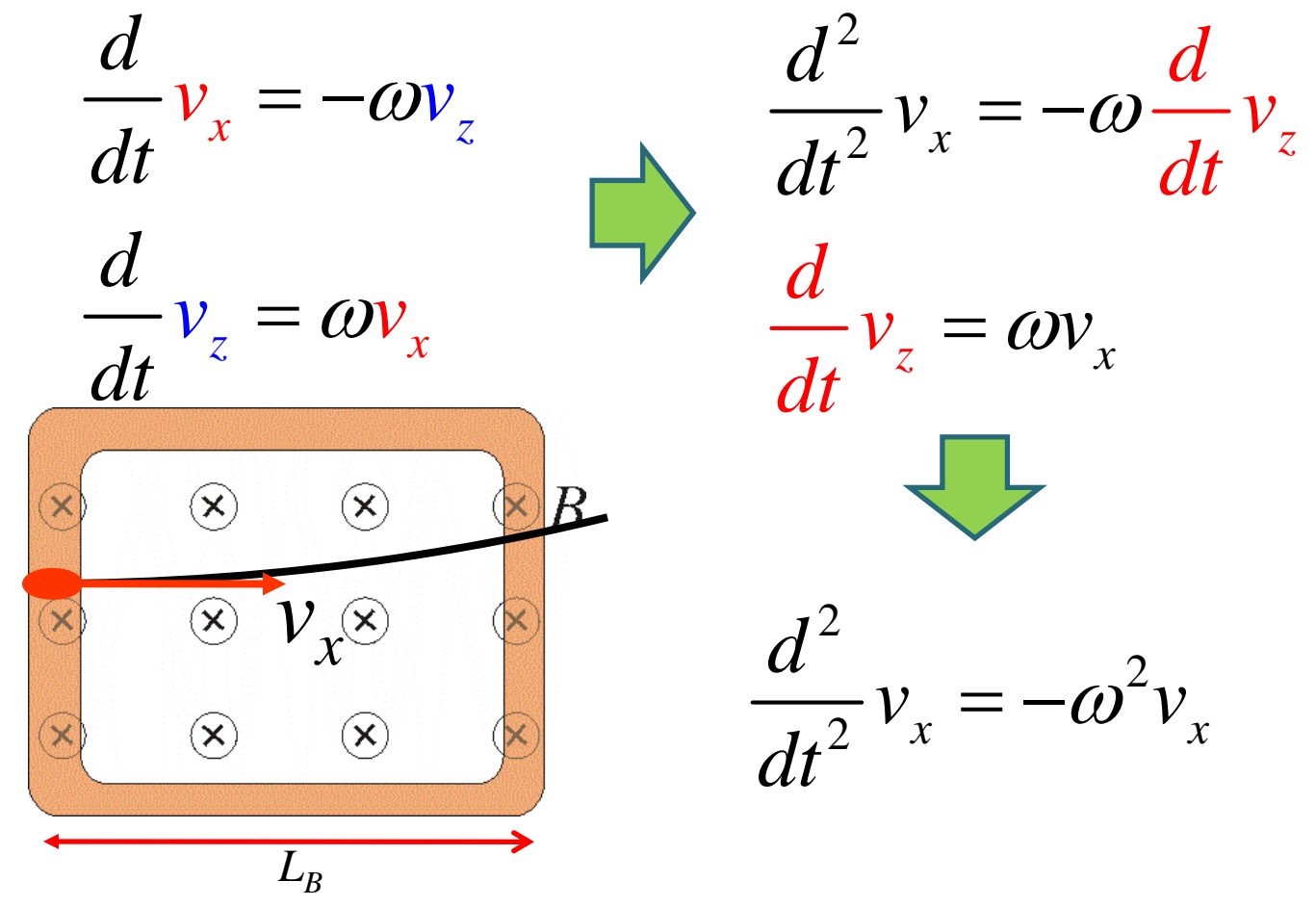

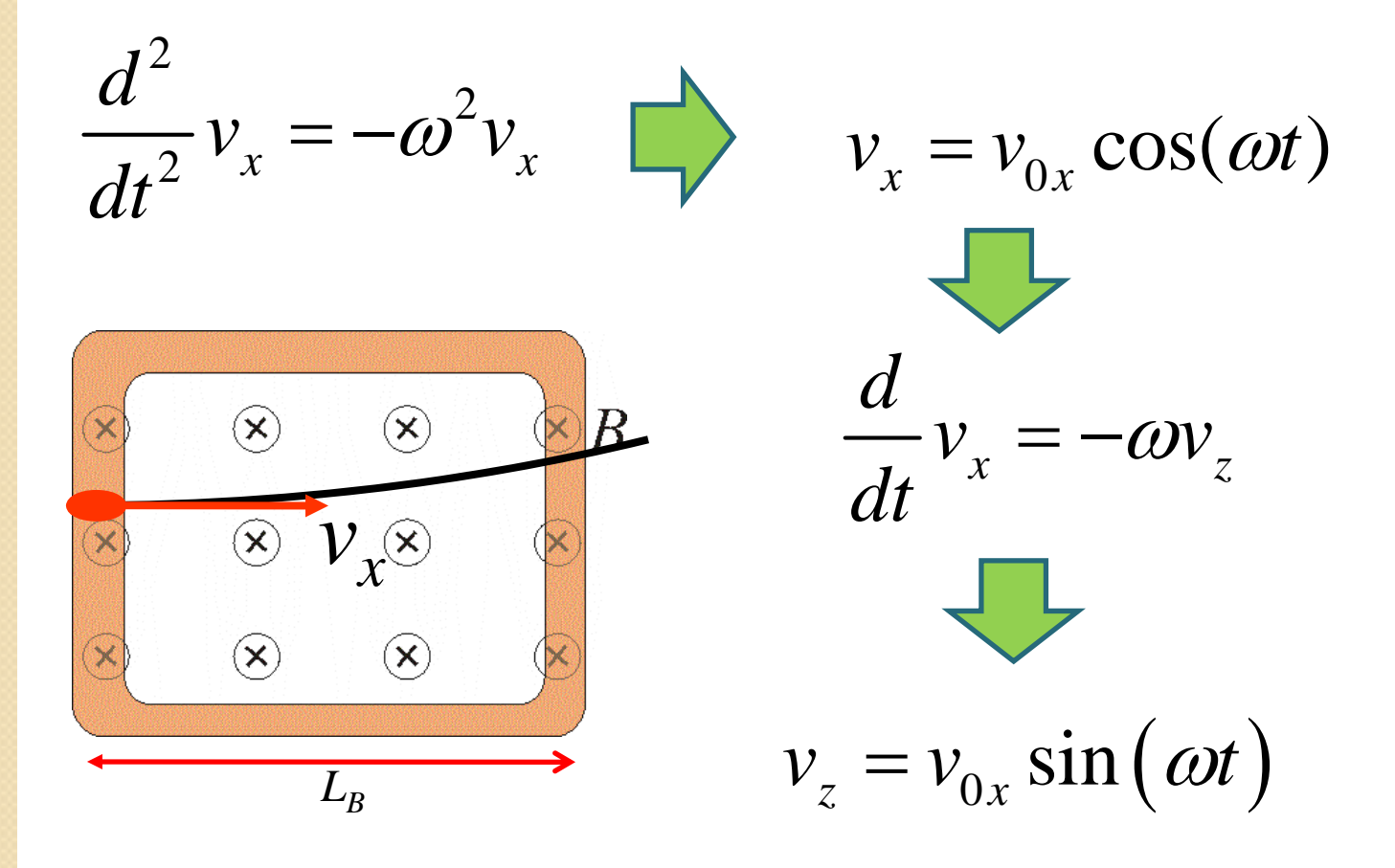

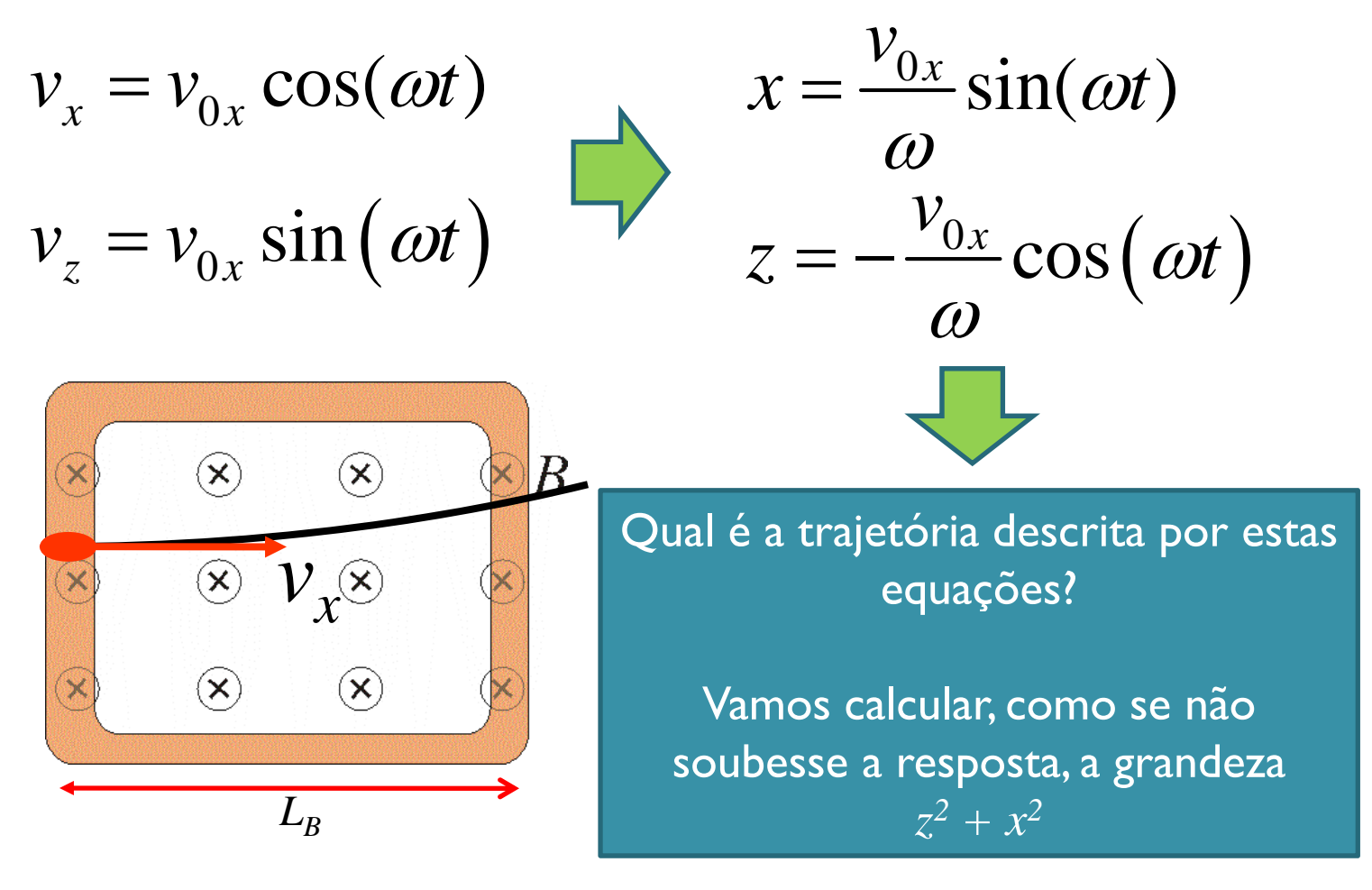

• Vamos resolver o movimento dentro da bobina

$$
x^{2} + z^{2} = \left(\frac{v_{0x}}{\omega}\right)^{2}
$$
 Equação de uma  
circunferência de  
raio  $v_{0x}/\omega$ 

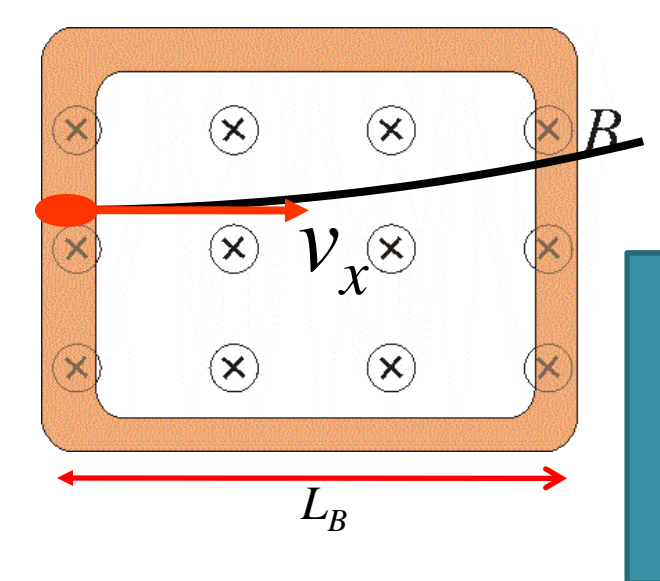

$$
R = \frac{v_{0x}}{\omega} = \frac{mv_{0x}}{qB}
$$

**Example 18 Confidence** O resultado é bastante intuitivo! Sendo a força magnética perpendicular à velocidade ela é centrípeta e a trajetória é "circular"

· Trajetória circular na região do campo magnético

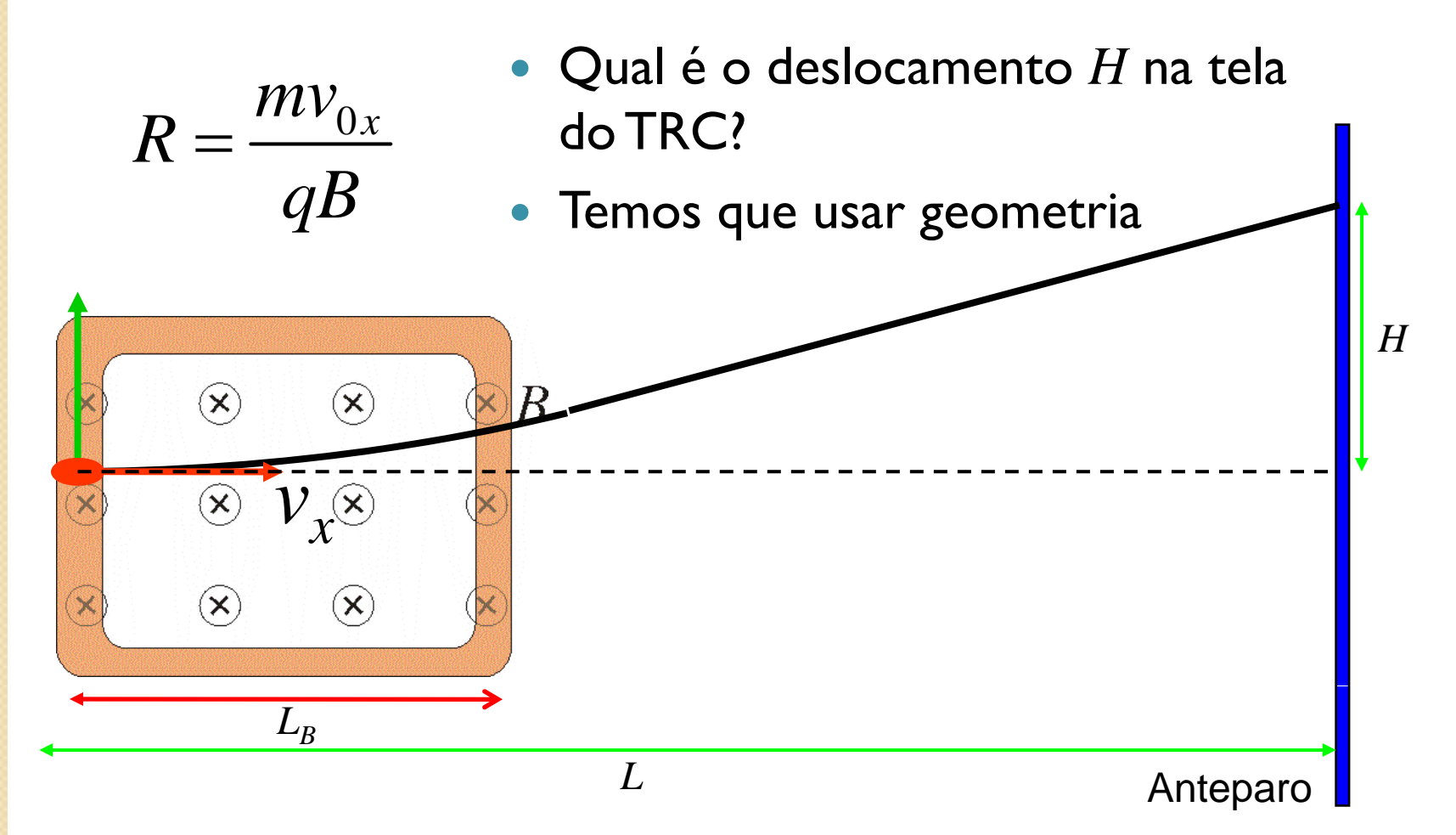

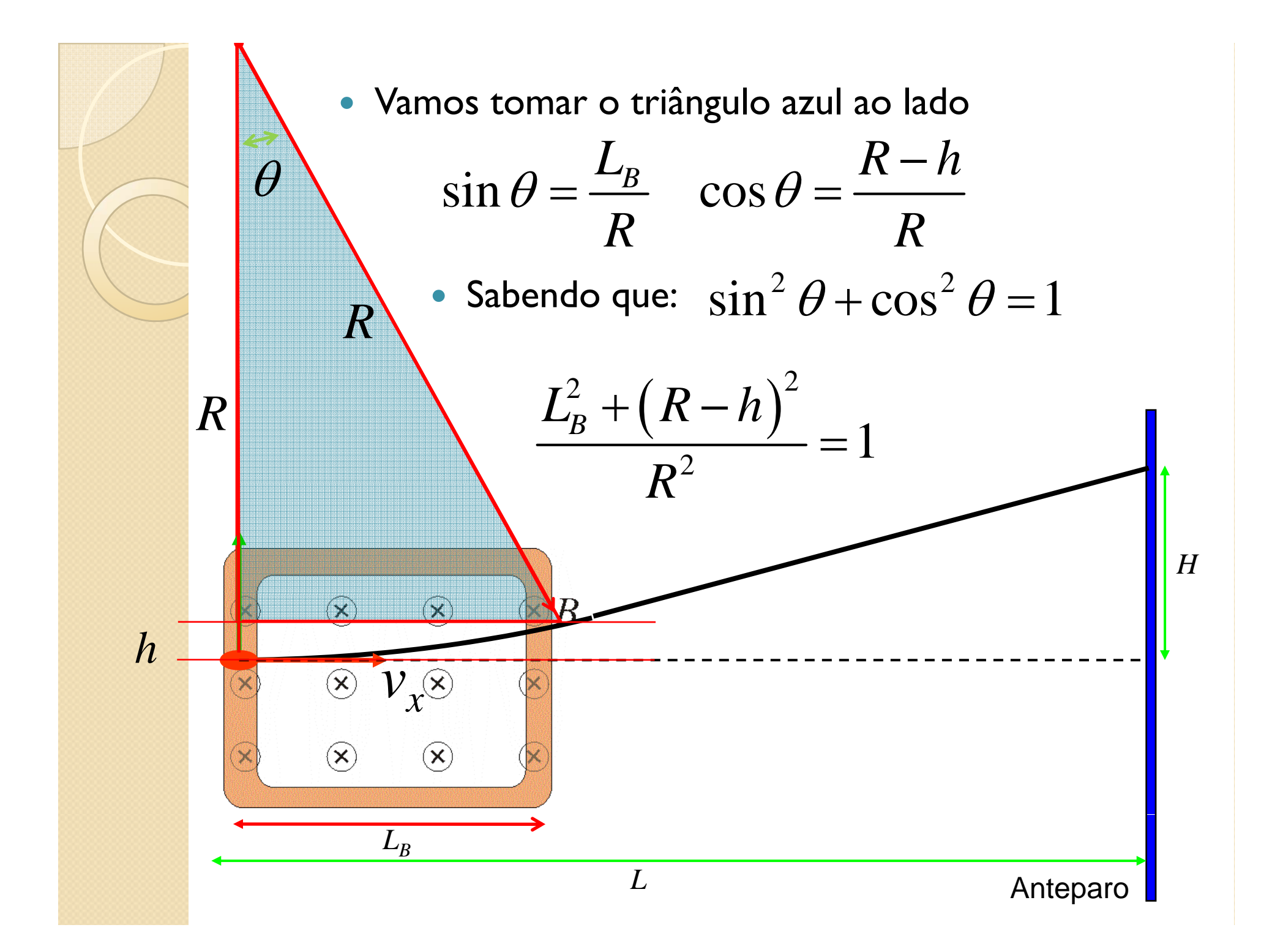

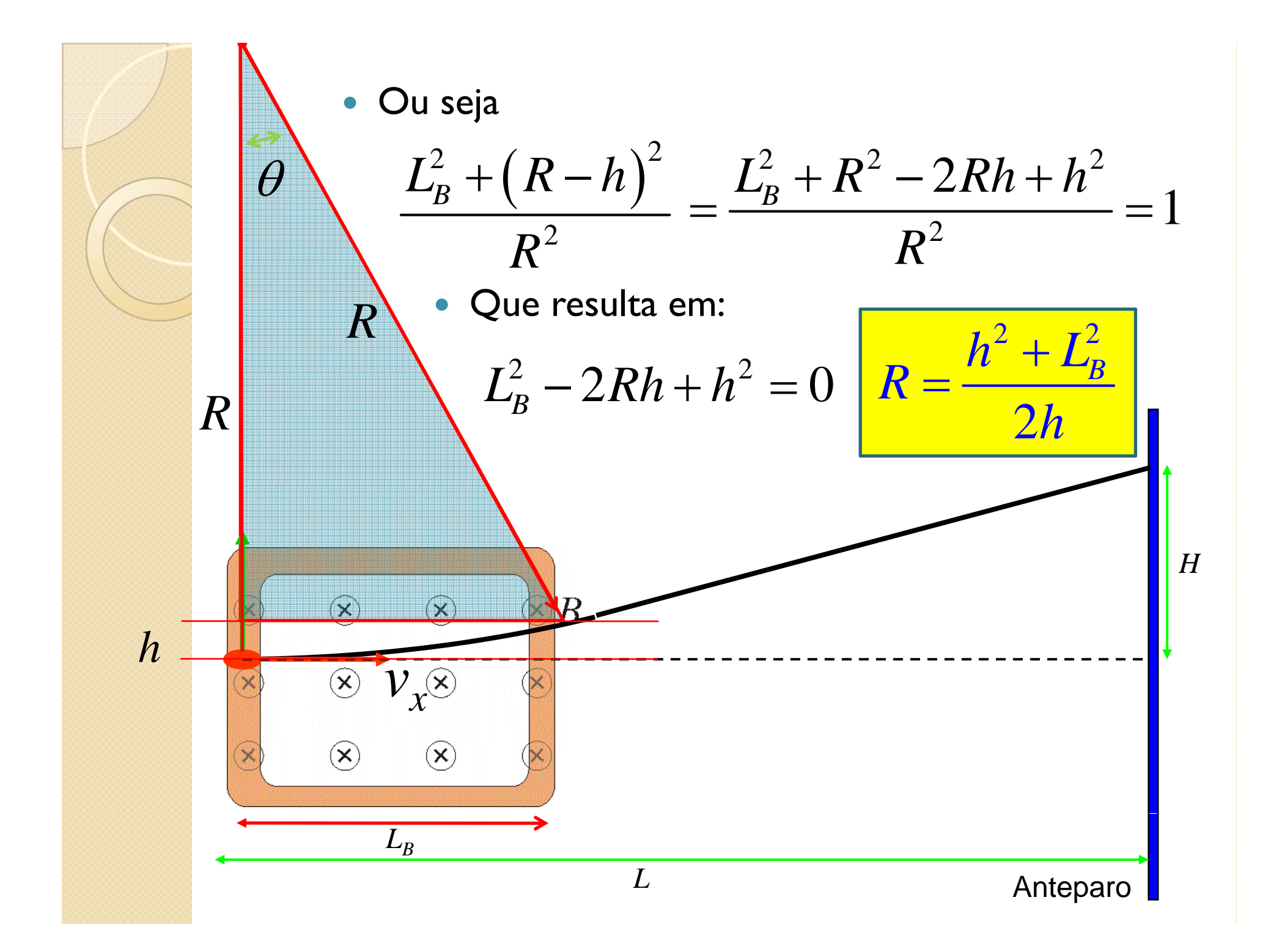

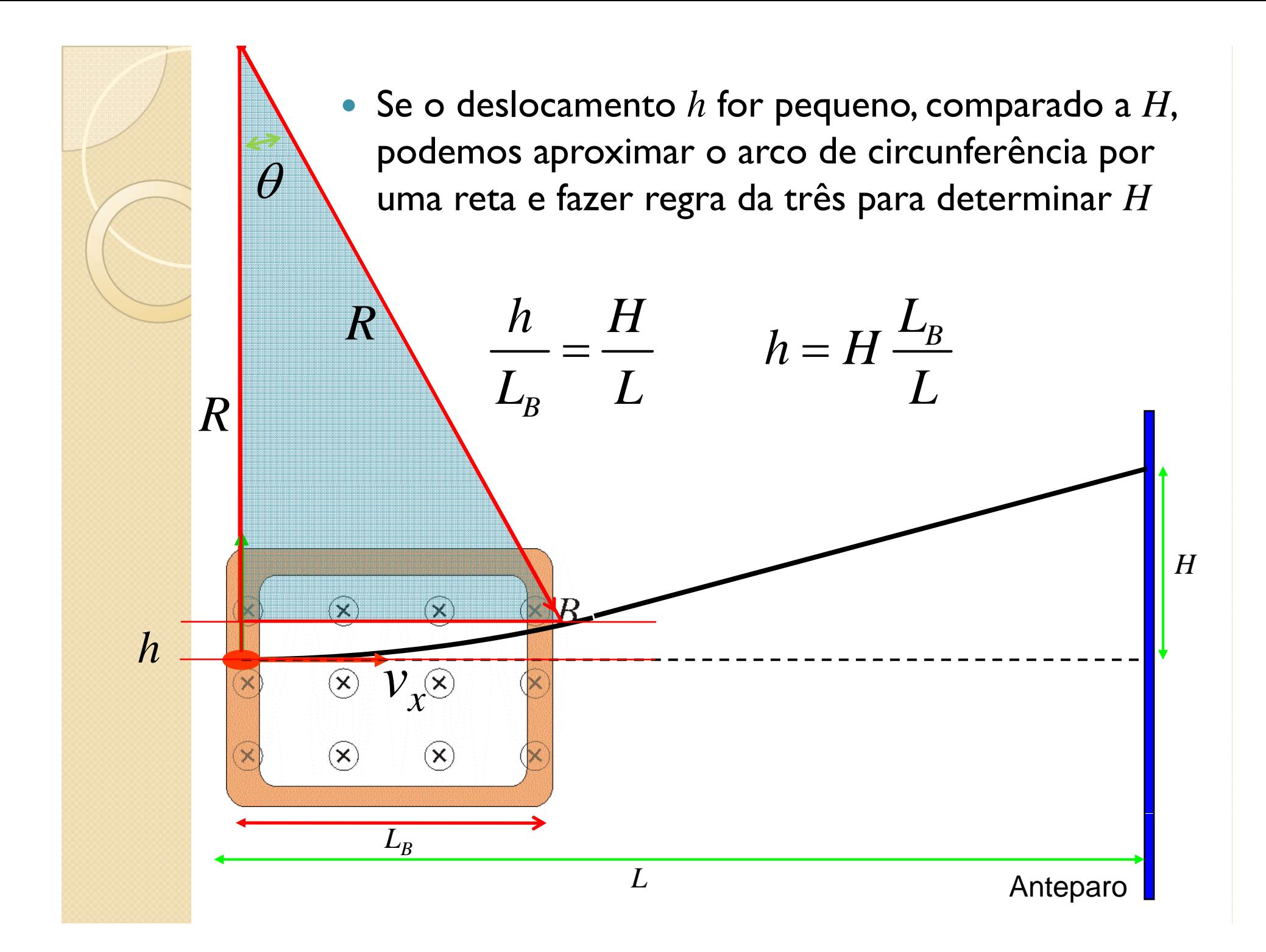

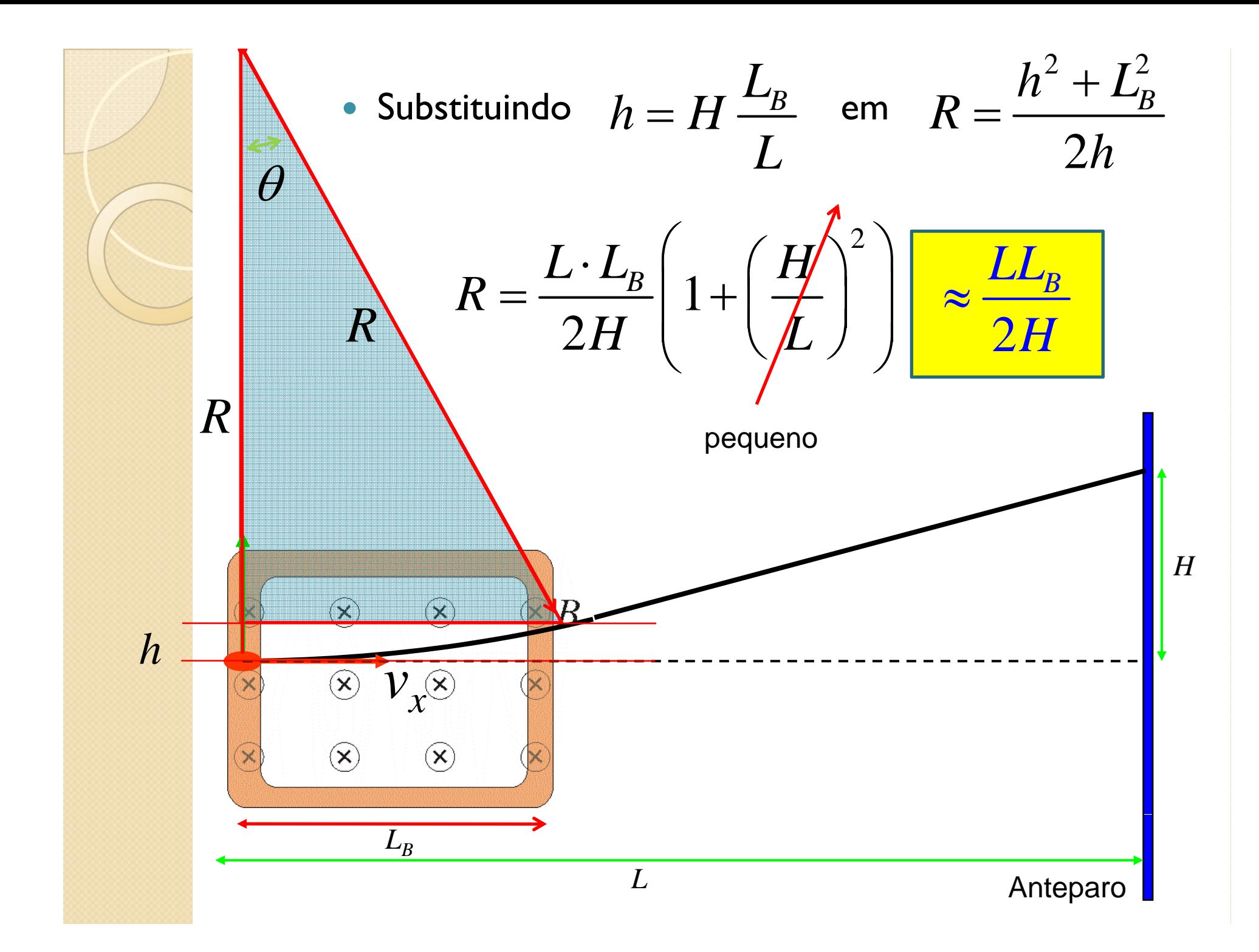

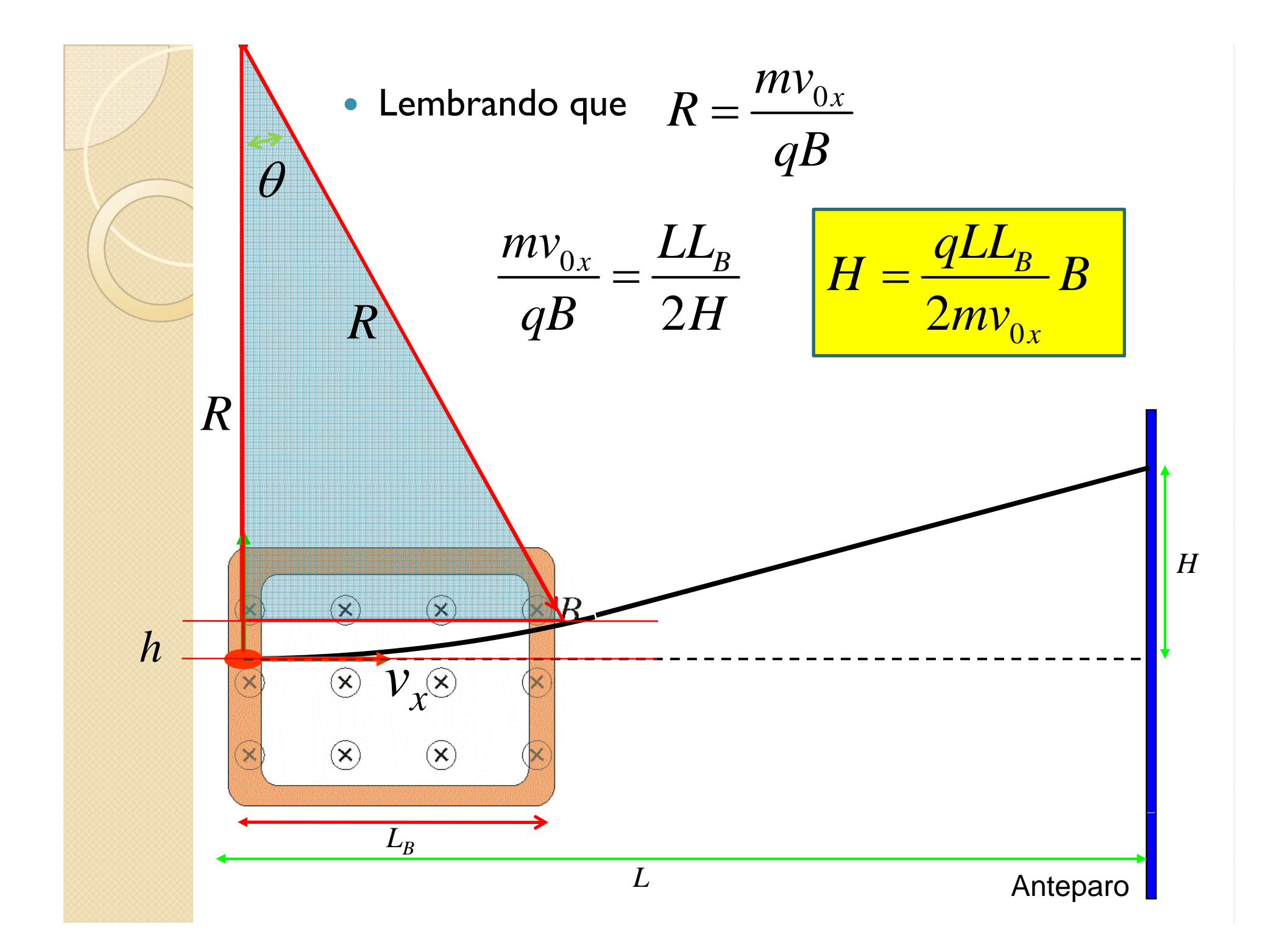

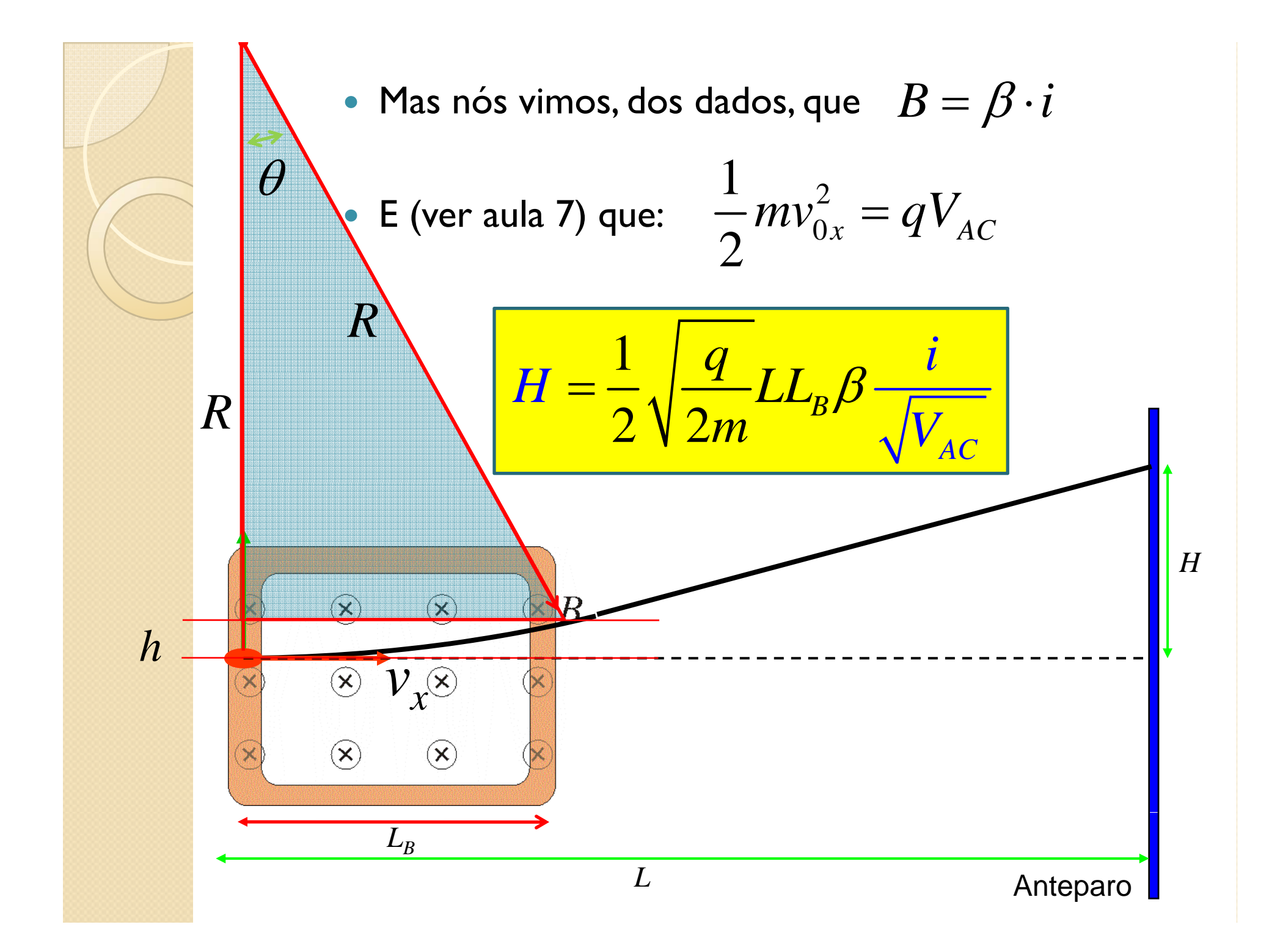

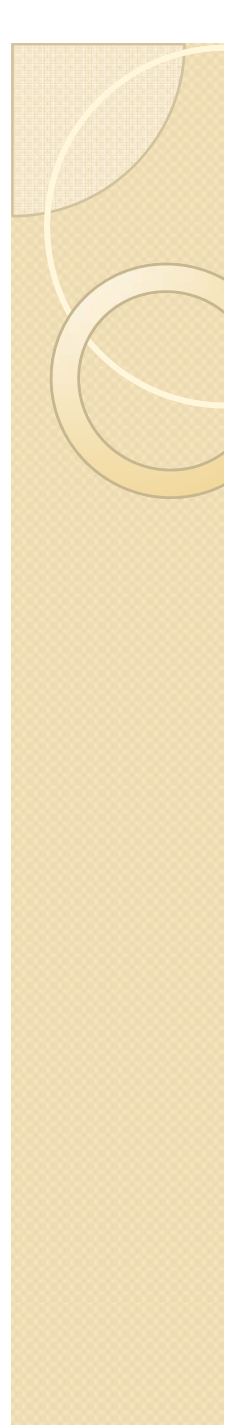

#### Objetivos da semana

 $\bullet$ · Testar a aproximação teórica de campo constante, ou seja, testar que:

$$
H = \frac{1}{2} \sqrt{\frac{q}{2m}} LL_B \beta \frac{i}{\sqrt{V_{AC}}}
$$

- $\, \circ \, H$  depende linearmente da corrente
- *H* depende do inverso da raiz da tensão de aceleração
- $\bullet$ • Sabendo a constante  $\beta$  que relaciona a corrente com o campo, determinar o comprimento efetivo da bobina (  $L_{\mathcal{B}}$  )  $\overline{\phantom{a}}$ através dos ajustes dos dados

## Cuidados experimentais

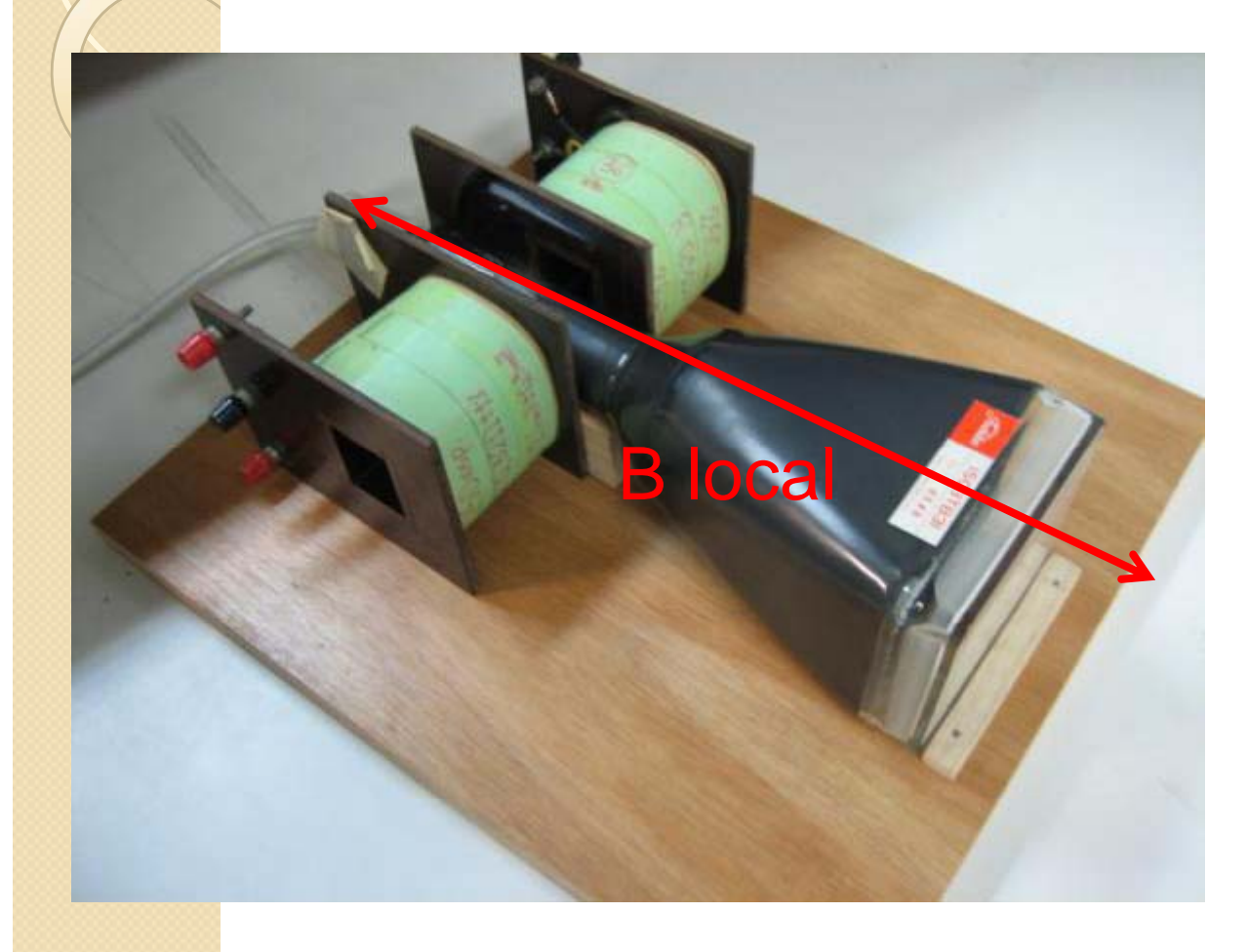

- Alinhar com B local
- $\bullet$  Definir o zero quando a corrente nas bobinas e V entre as placas for nula
	- Lembre-se que H é a distância em relação ao ponto que NÃO há influência das bobinas.

### Tarefas mínimas a serem entregues

- $\bullet$  Campo magnético simulado no qfield e superposto aos dados obtidos
	- $^{\circ}$  Principalmente para  $B_T^{}$ em função de  $x$
	- Refazer os mapeamentos de campo (ou checar) se necessário
- $\bullet$  Dependência de  $H$  em função da corrente com ajuste apropriado segundo modelo teórico
- $\bullet$  Dependência de  $H$  em função da tensão de aceleração com ajuste e escala apropriada segundo o modelo teórico
- Comprimento efetivo da bobina ( $L_B$ ) através dos ajustes efetuados e dos dados da semana passada.